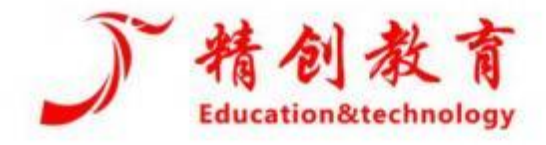

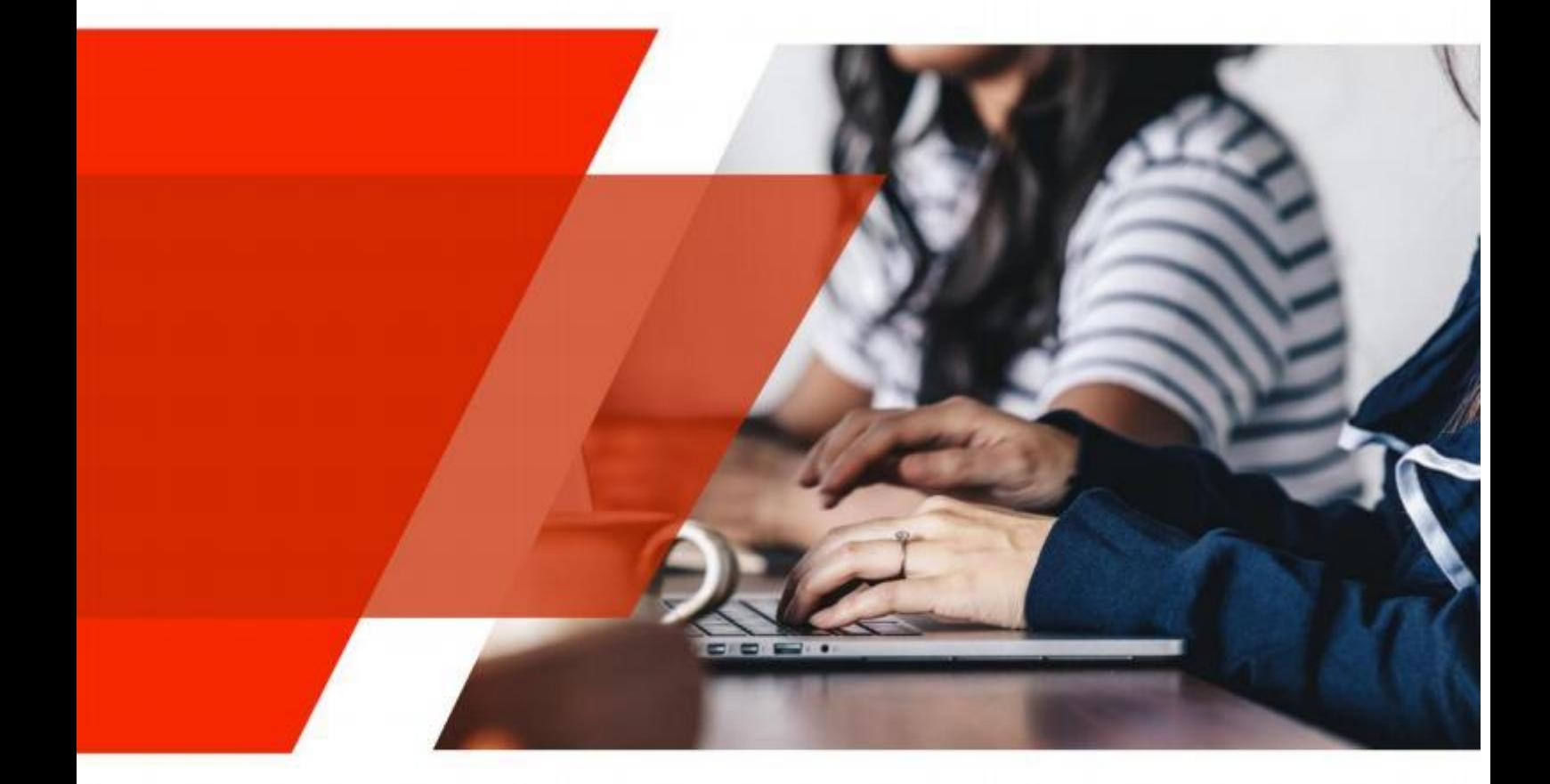

# 全国高校商业精英挑战赛创新创业竞赛 《创业模拟赛道实战模拟竞赛对抗平台》

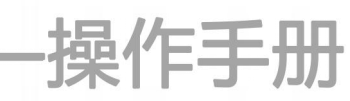

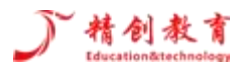

#### 内容提要

创新创业实战模拟竞赛对抗平台是浙江精创教育科技有限公司开发的一款以培养具有创业基本素质和 开创型个性的人才为目标,培养学生创新思维、创新精神、创业意识、创业能力的产品。该产品以创业者 为视角,模拟创业者从 0 到 1 的创业过程,创业者通过寻找合伙人组建创业团队来获取货币、知识产权、 实物等创业资源,并通过市场环境分析、人力资源管理、产品服务管理、市场营销管理、融资管理、企业 清算等流程让学生体验创业之路,锻炼战略决策思维。

浙江精创教育科技有限公司是一家集教育仿真软件产品的研发、销售、服务为一体的国家高新技术企 业,也是中国领先的高校商科仿真模拟实践教学解决方案提供商,公司坚持以"让商科实验教学更有趣、 更实用、更智能"的发展理念,与院校共同构建实践育人新高度,助推优秀商科人才的培育。 目前,公司 拥有 50 余项专利、软件著作权等知识产权,公司现为国家高新技术企业、浙江省嘉兴市领军人才企业、浙 江省软件企业、浙江省科技型企业、ISO20000 信息技术服务管理体系认证企业、ISO27001 信息安全管理体 系认证企业、全国大学生人力资源管理知识技能竞赛指定软件提供商。

非常感谢您使用创新创业实战模拟竞赛对抗平台。根据知识产权保护,未经许可,任何个人或单位不 得全部或部分复制、改稿或翻译本文,也不得微缩到优秀作品电子介质上或以机器可阅读形式复制。文本 信息如有更改,恕不另行通知。

版权所有, 盗版必究。

#### 感谢您对精创教育的支持!

公司网址:[www.jcjyet.com](http://www.jcjyet.com) 联系电话:18067001075 Q Q 客服:3458252589 1072554044 1556056674 邮 编:314001 公司地址:浙江省嘉兴市城南路 1539 号科创大厦 8F

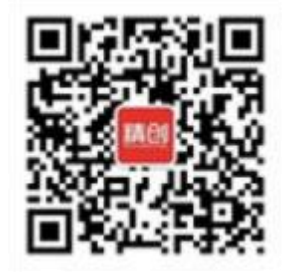

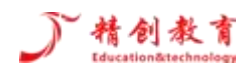

# 目录

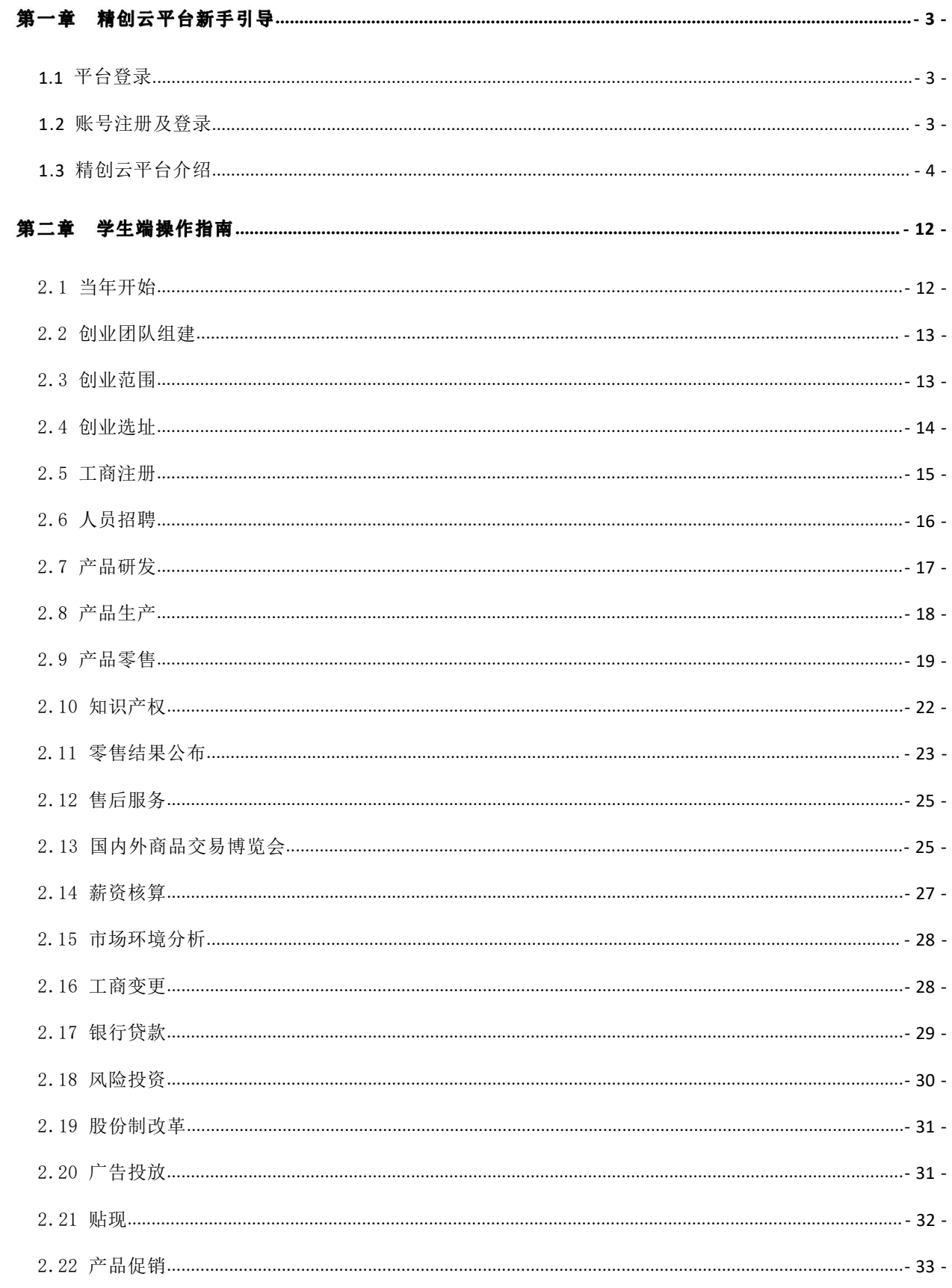

# 丁精创教育

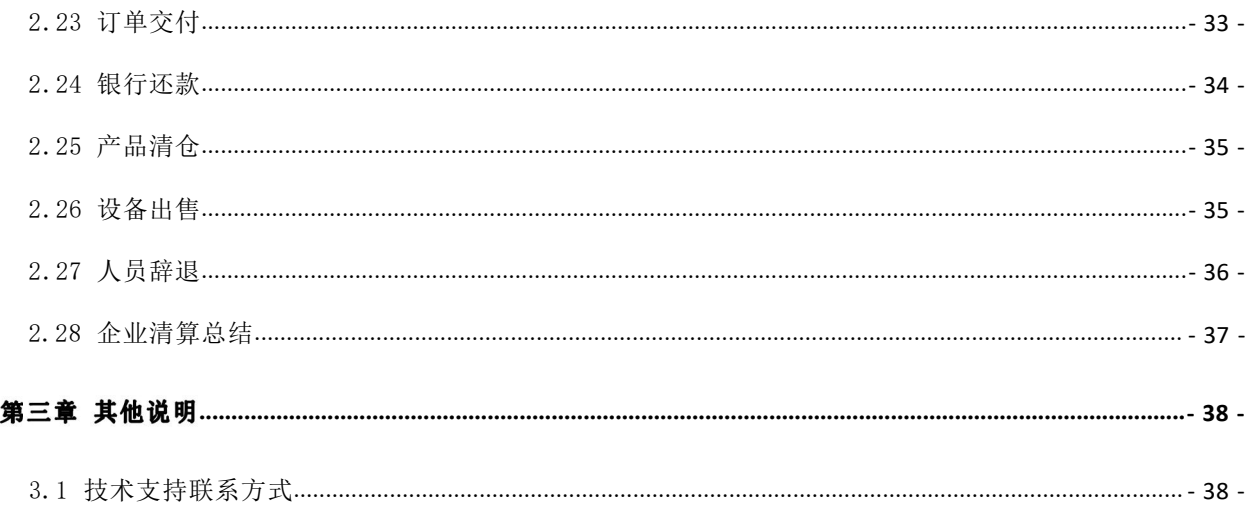

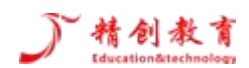

# <span id="page-4-0"></span>第一章 精创云平台新手引导 (了解)

## <span id="page-4-1"></span>1.1 平台登录

输入网址 <http://www.shangwudasai.org/>,进入创新创业山东省赛区竞赛官网。

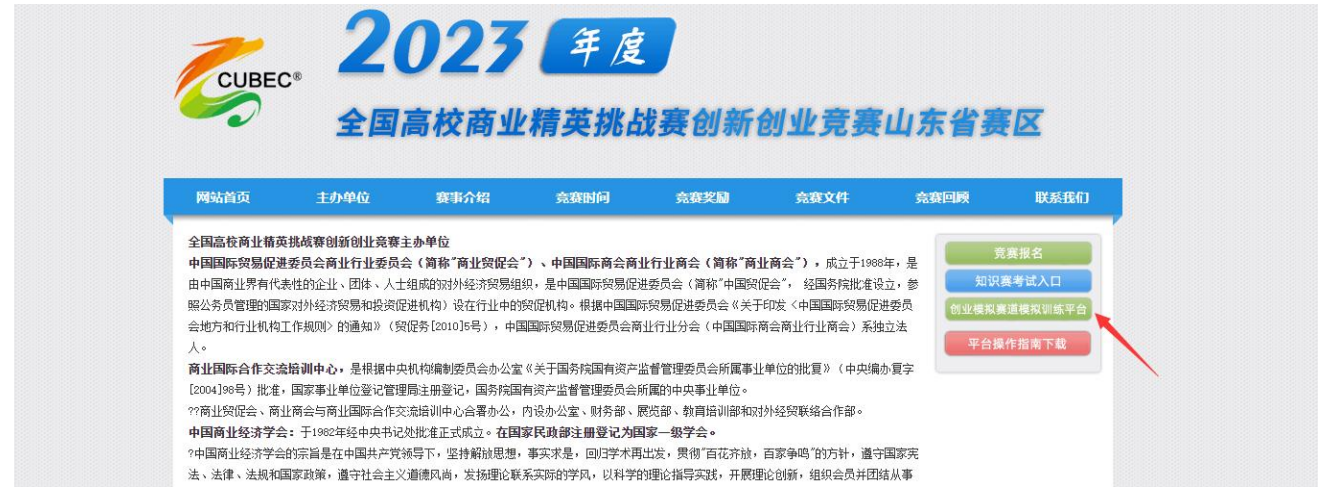

#### <span id="page-4-2"></span>1.2 账号注册及登录

( 一) 账号注册

由院校竞赛负责人统一提交《附件 .2023 年创新创业竞赛软件模拟训练申请表》到竞赛指定邮箱 shangwudasai10@163.com。组委会收到后统一注册账号,并返亏给竞赛负责人,并邀请每个队队长进入"创 新创业山东省赛区队长交流群"

(二) 账号登录

注册成功后,点击 (创业模拟赛道模拟训练平台) 自动跳转

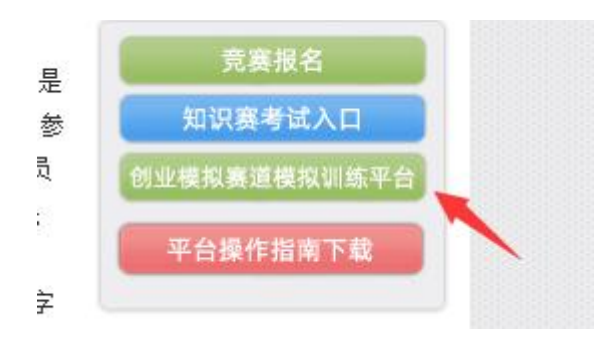

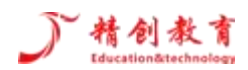

根据"用户名"及"密码"登录平台,验证码不区分大小写。

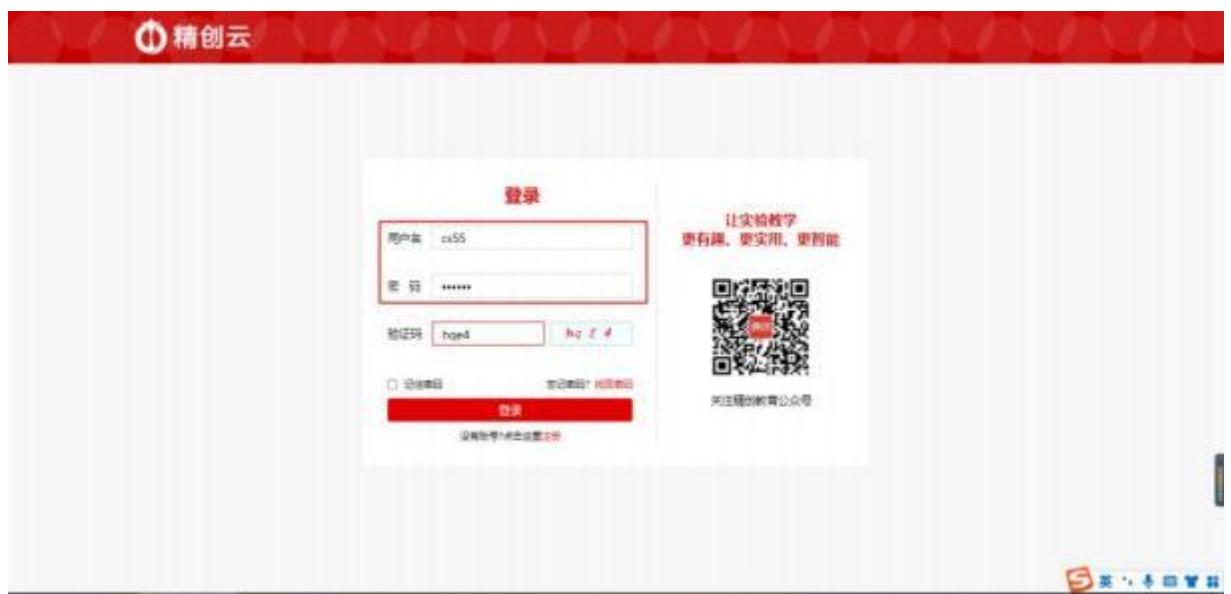

# <span id="page-5-0"></span>1.3 精创云平台介绍

精创云平台主要设有6个功能模块,分别为"约战"、"产品"、"精品课"、"资源"、"社区"、 "个人中心"。

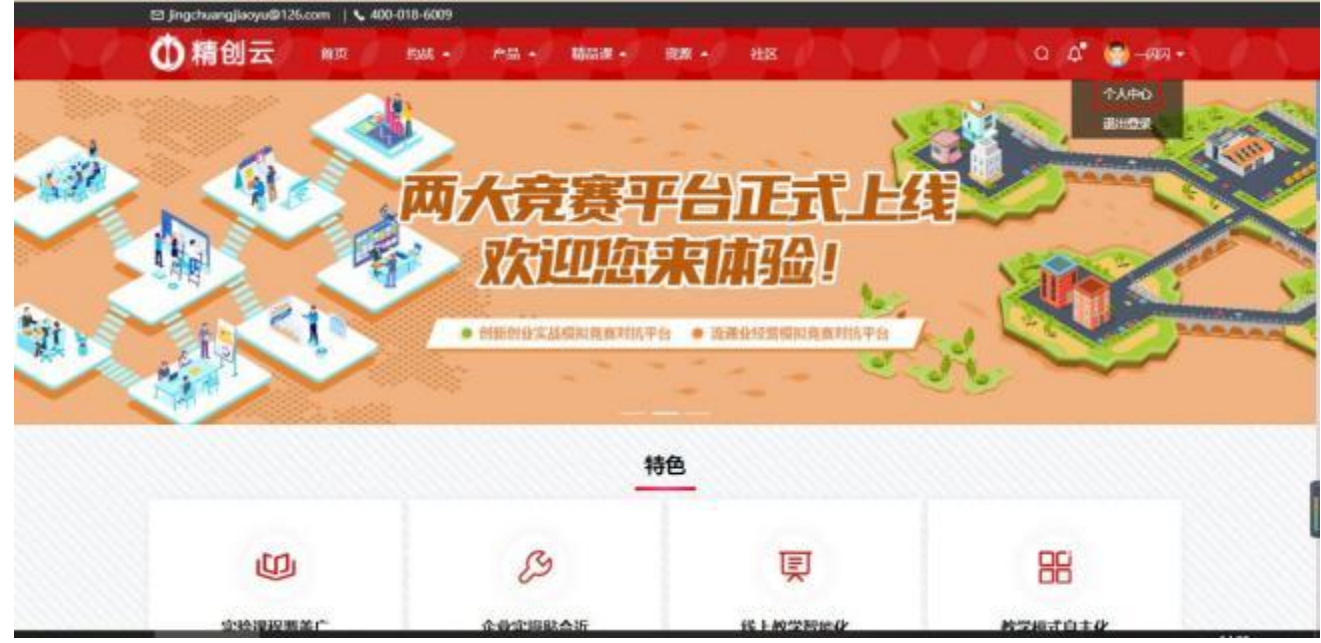

( 一) 约战和战队

"约战"模块,主要为大赛提供训练平台,选手可在线与其他院校选手进行对抗竞争,模拟比赛。选 择创新创业模拟竞赛。

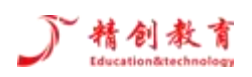

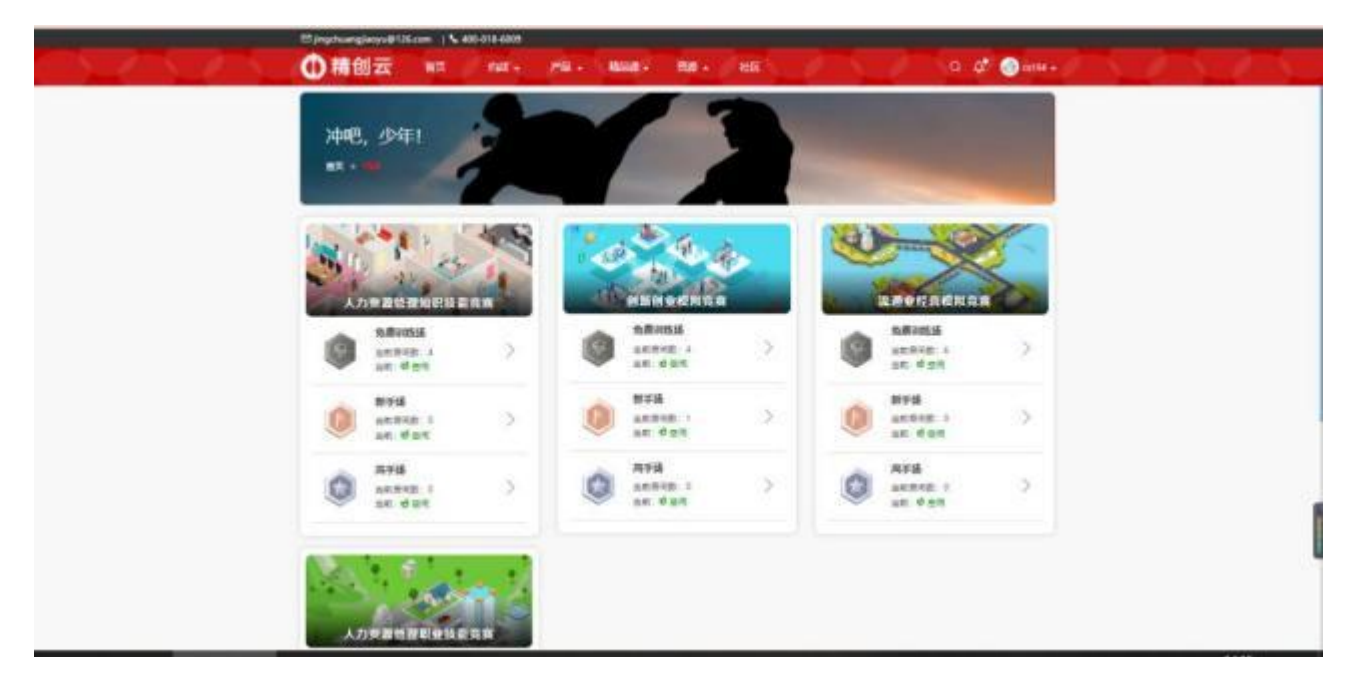

1、约战入口

约战分为多个竞赛平台入口,每个竞赛都是分成三个场次分别是免费训练场、新手场、高手场三个场 次。不同场次的限制有所不同。

不同的场次对用户等级、房间人数限制、花费积分限制皆有不同,具体限制会在不同场次界面房间列 表上方公示。

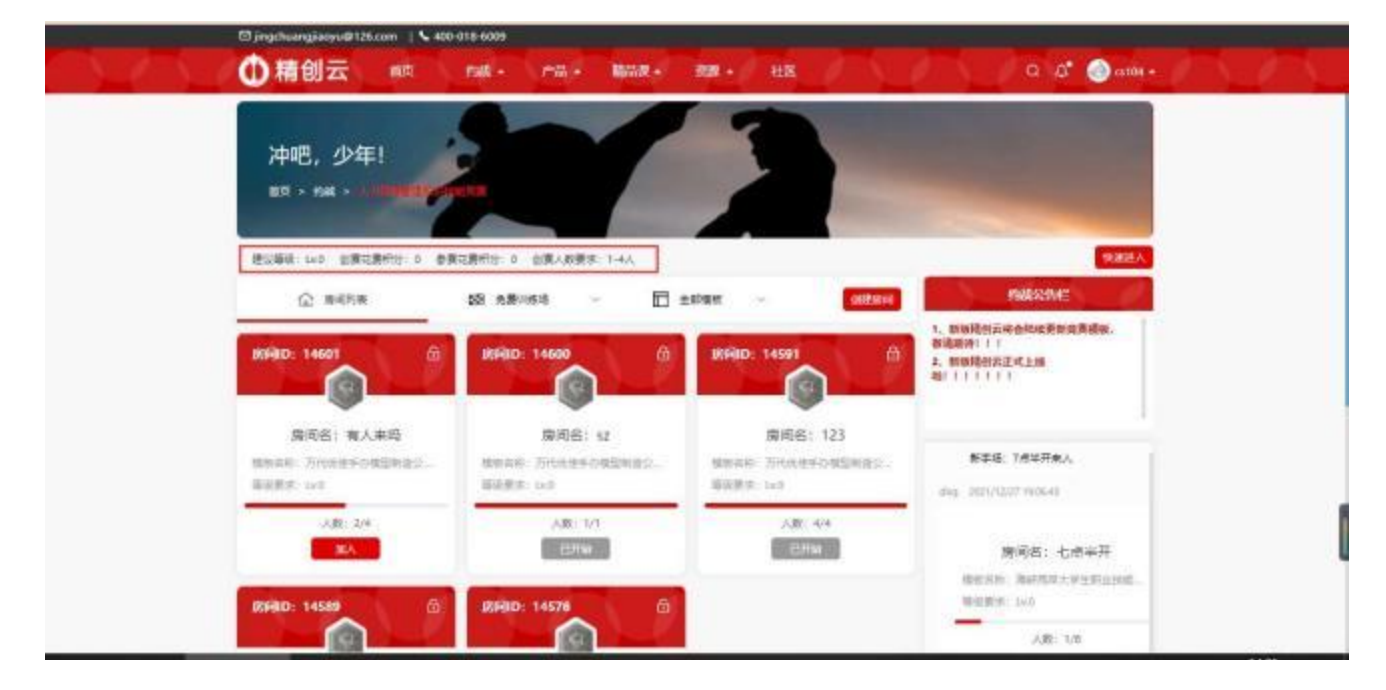

#### 2、房间创建

创建房间需要填写房间的名称、比赛的模式、比赛模板、进入房间的等级要求、人数要求、操作时间、 初始资金、房间描述 (非必填) 、房间密码 (非必填) 等。

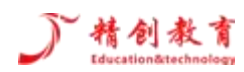

房间分为个人赛和战队赛,战队赛需要额外填写邀请战队。

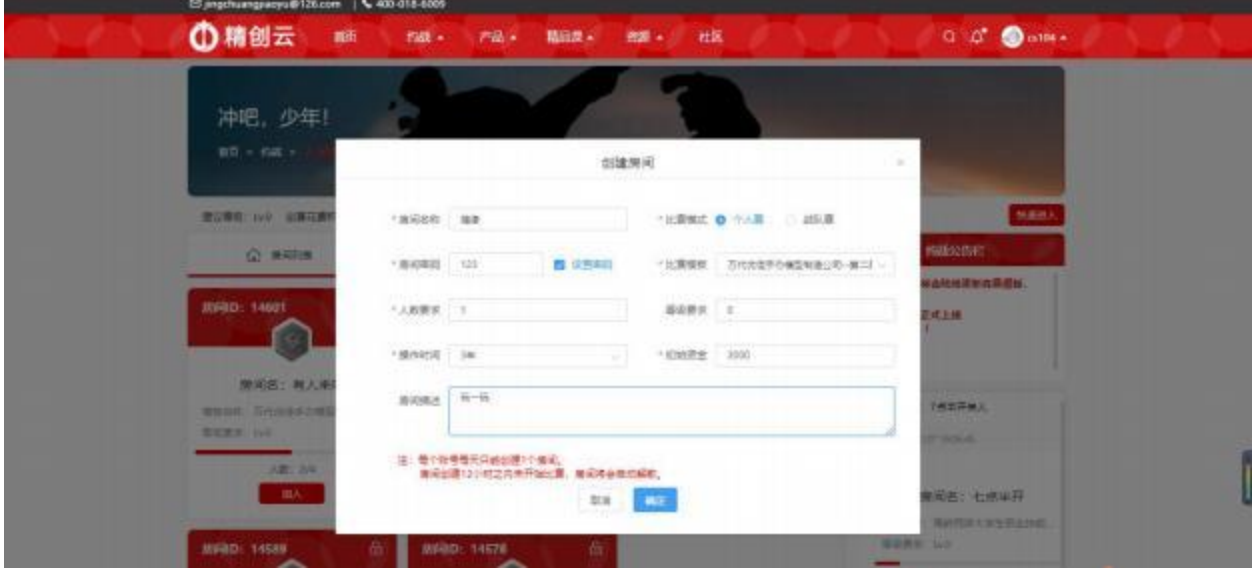

除了自行创建房间也可加入其他人创建好的房间。可以通过页面的快速进入按钮输入相对应的房间 ID

号即可进入房间。 (如果房间设有密码需要填写正确的密码进入房间)

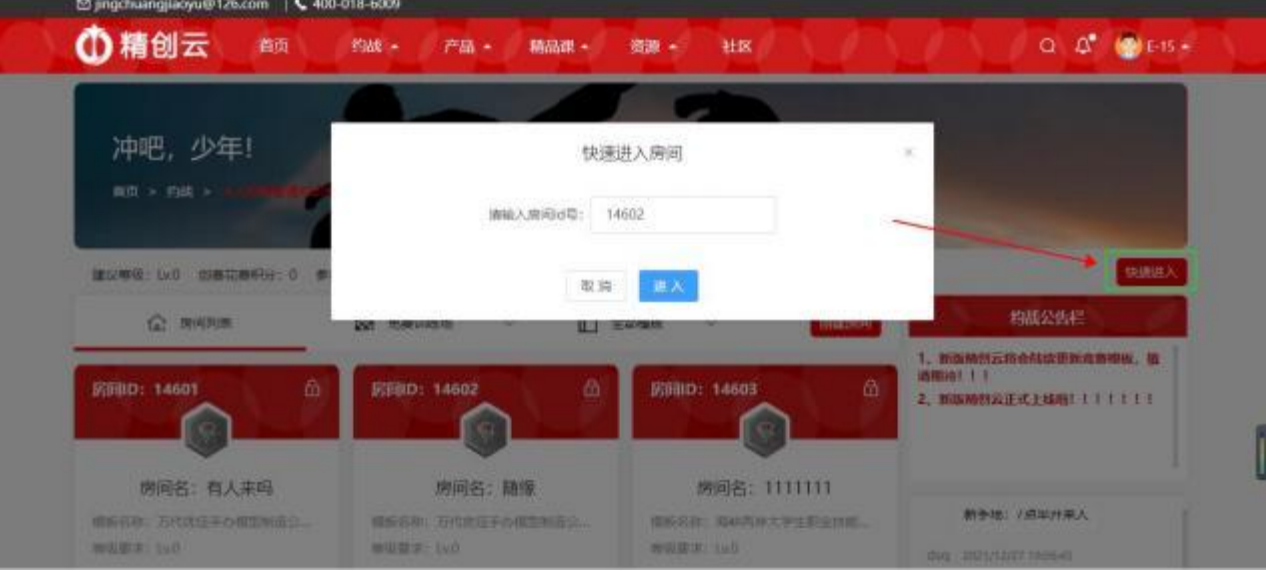

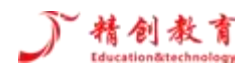

创新创业实战模拟竞赛对抗平台—操作手册

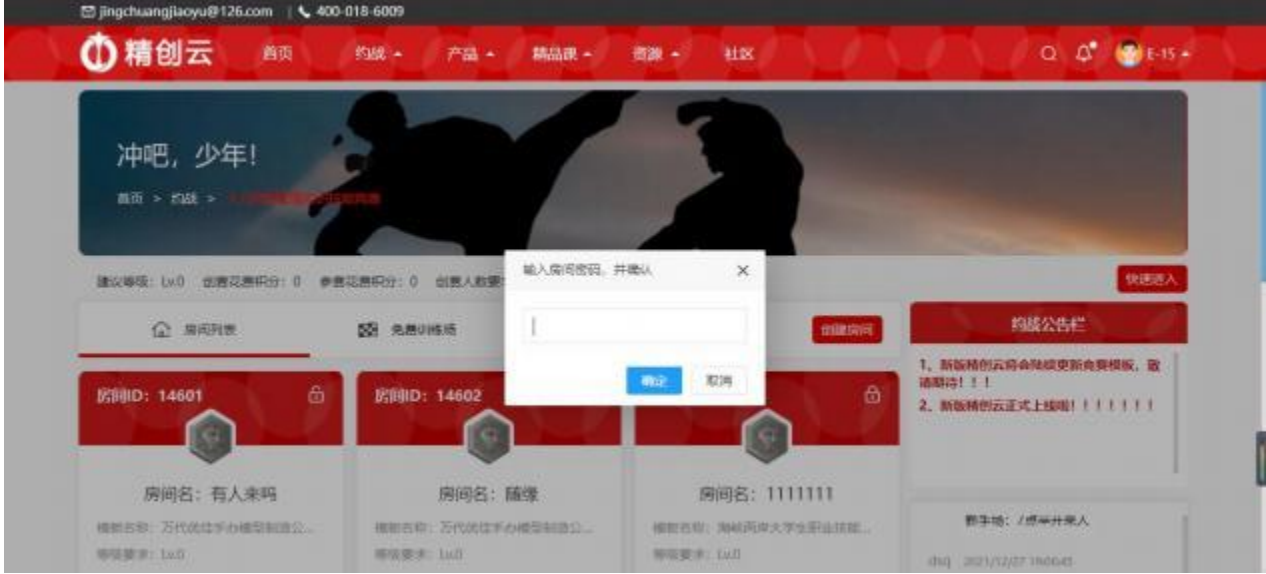

除了快速进入也可以选择想要参加的竞赛平台选择场次加入想要加入的房间。

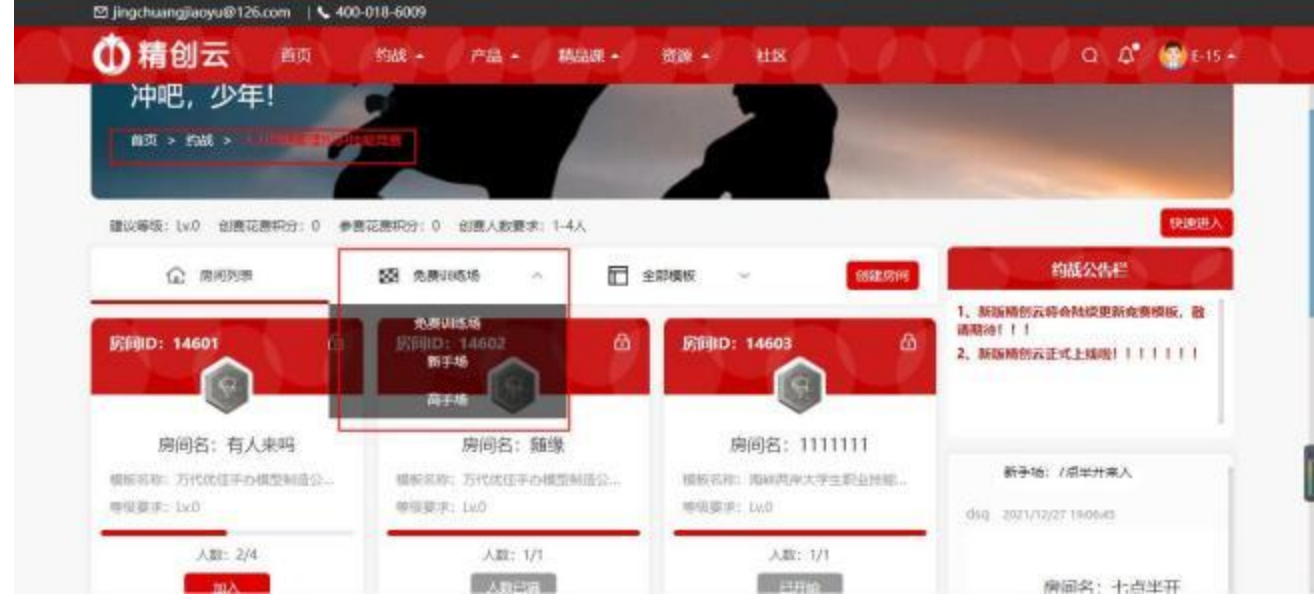

3、加入房间后,即是比赛准备期。

创建房间的账号作为房主管理房间,房主可以开始比赛、发布公告、邀请成员、请离成员、转让房主、 修改房间信息关闭房间 (如果竞赛开始不能关闭房间) 操作。

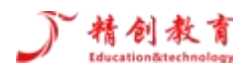

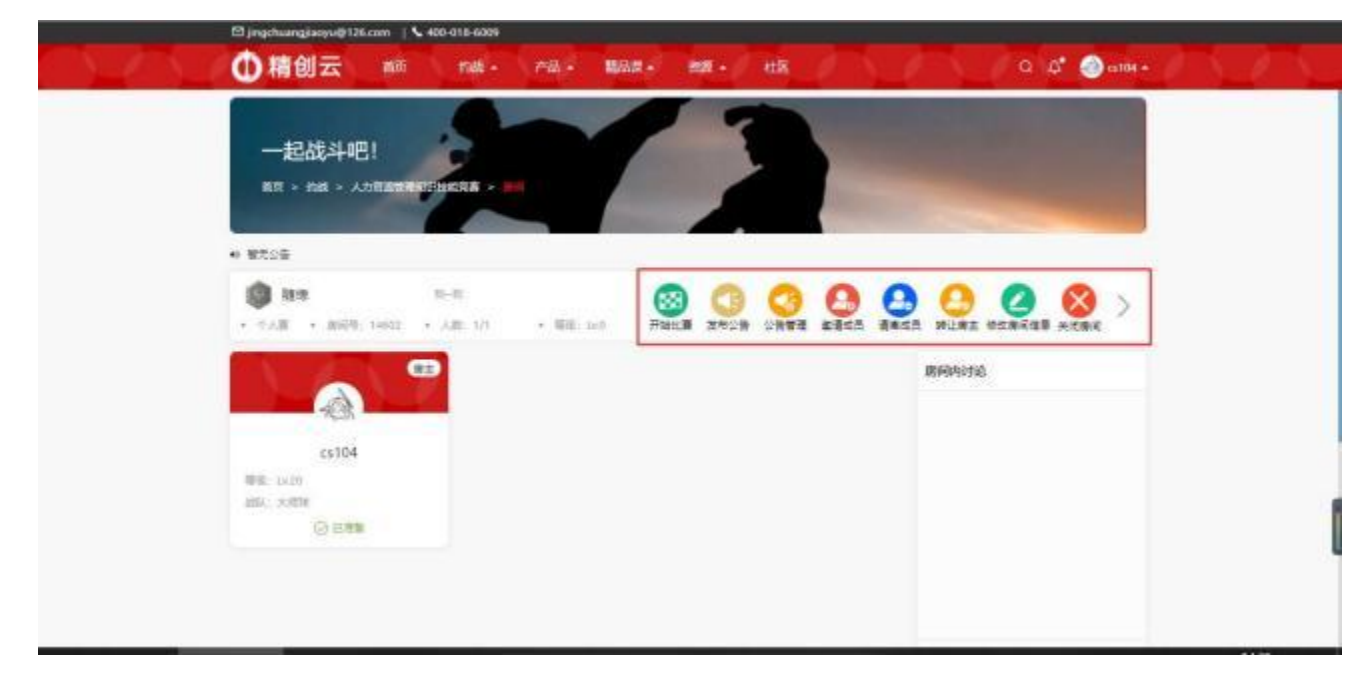

非房主成员进入房间后点击准备,表示已做好开始比赛的准备。房间内的成员在等待比赛开始的时候 可以在房间中聊天和沟通。

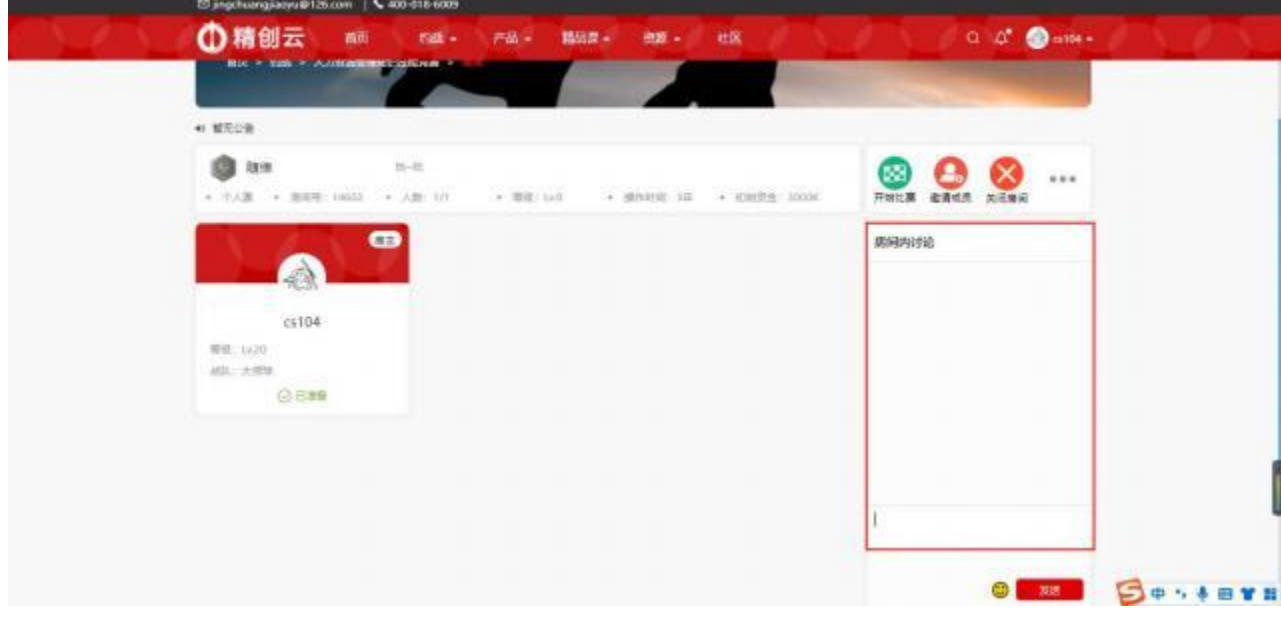

所有房间成员都处于准备状态时,房主可以点击开始比赛,若房间人员未达上限,房主亦可以强制开 始比赛。

每个账号只能进入一个房间,要加入别的房间必须点击"退出房间" 。比赛期间不能退出房间。

4、比赛开始后,系统自动打开跳转竞赛平台,若没有及时跳转或浏览器拦截,可以在取消拦截后手动 点击房间内"进入竞赛"按钮,进入比赛系统。同一账号不能同时开始两场比赛。

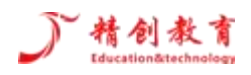

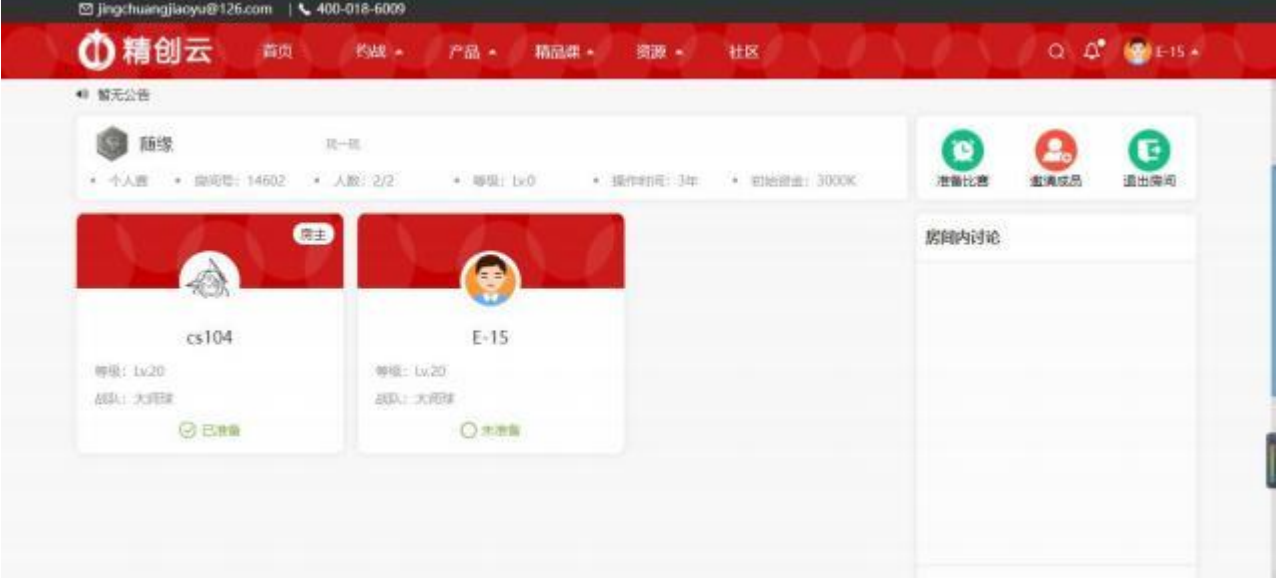

5、战队赛需要组成战队进行比赛,用户可以选择加入战队或者创建战队,如果已经加入了战队,可以 查看战队信息还可以跟战队成员进行交流、进行战队赛、查看战队发布的公告等。

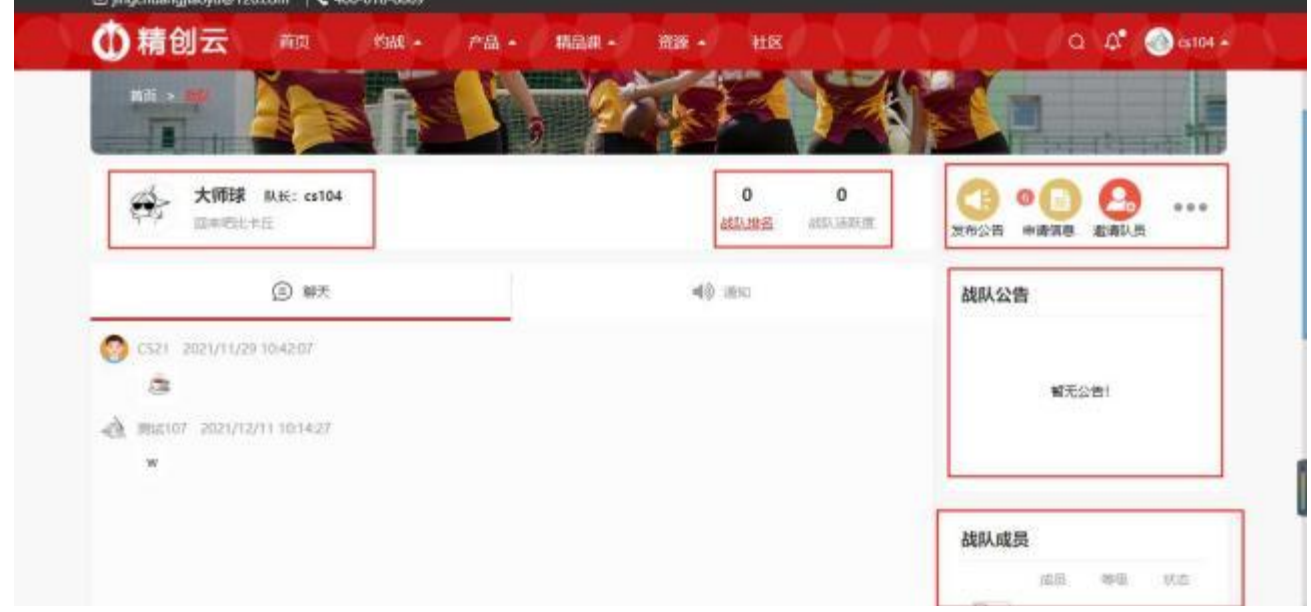

(二) 社区

1、社区是大家发布帖子和交流的模块,用户可以在这里查看自己的发帖数、关注数和精帖数、积分情 况和竞赛胜场情况。

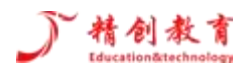

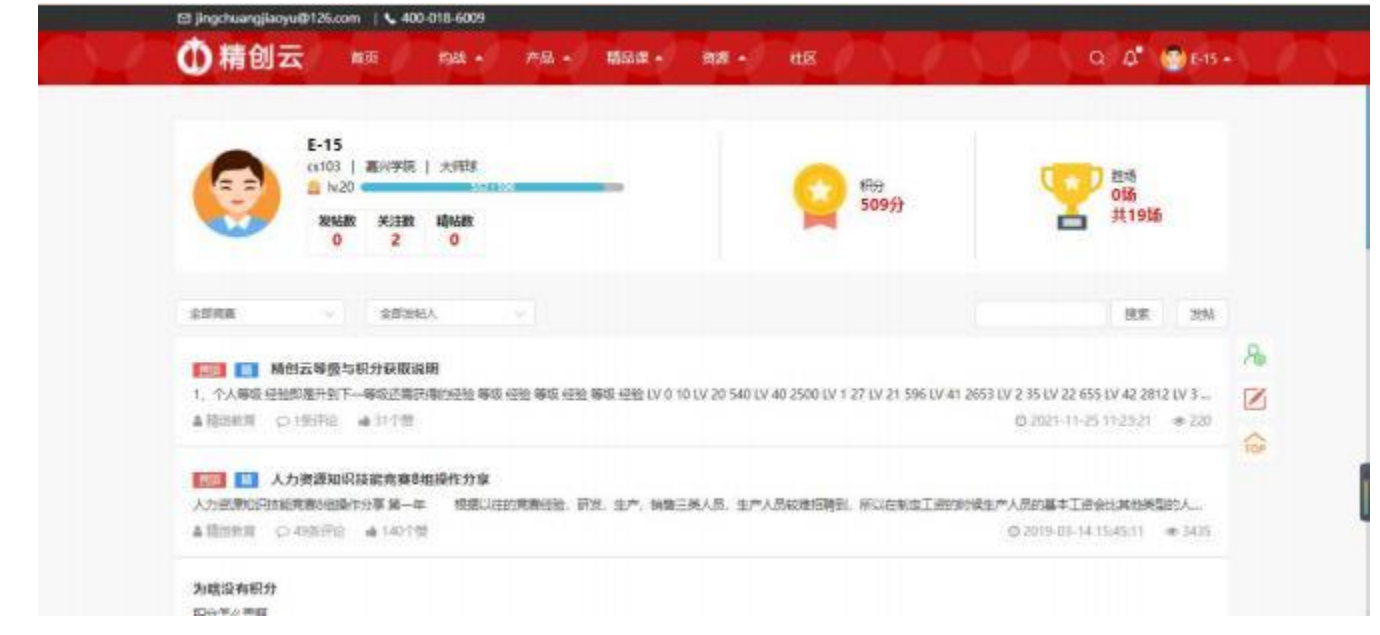

2、用户可以对别人发布的帖子进行查看、点赞以及收藏和对发帖人的关注,关注一个发帖人后,他再

次发布帖子用户可以收到消息提示。

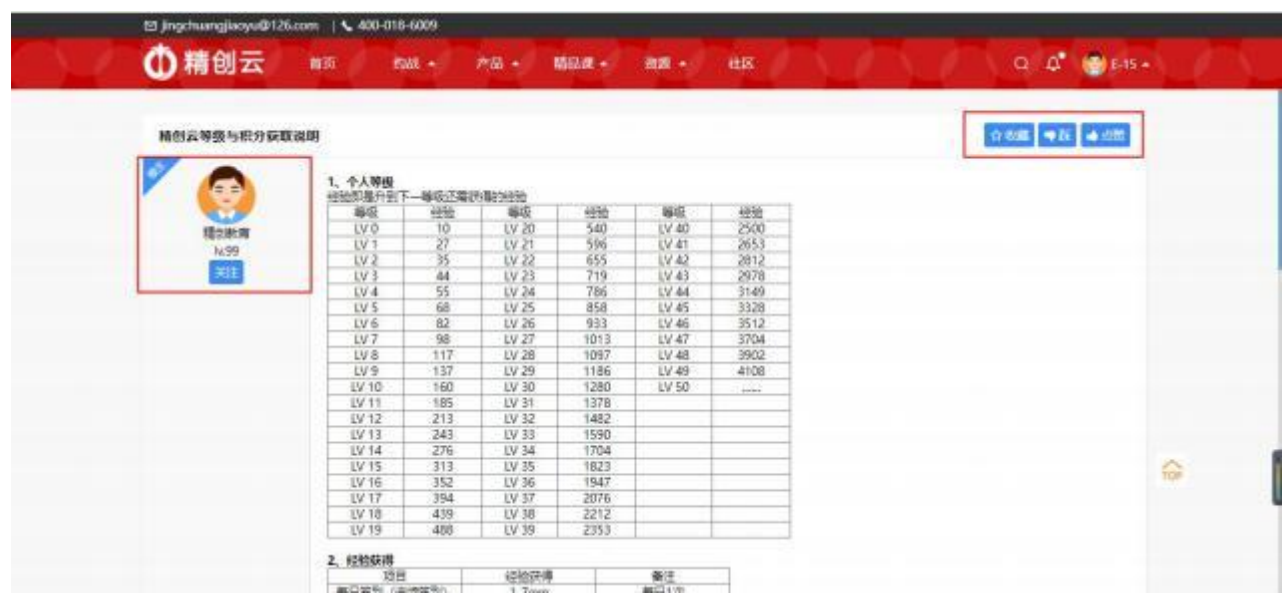

3、用户也可以自己发布帖子,发帖根据不同的竞赛进行分类,欢迎各位用户在社区畅所欲言,探讨竞 赛心得,交流经验。 (请注意文明发言)

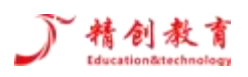

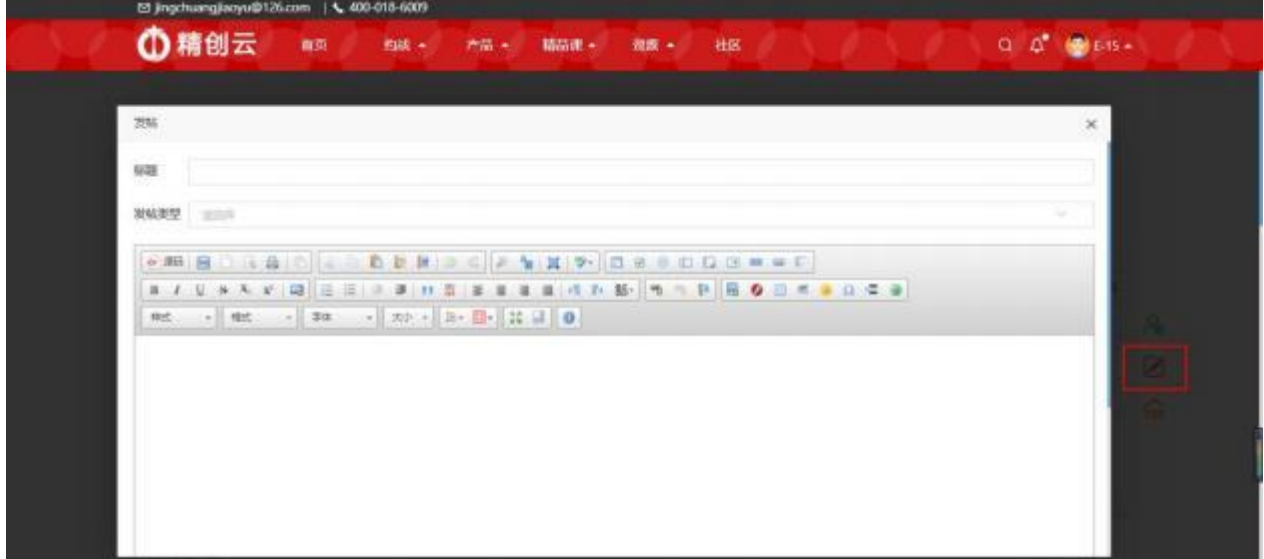

(三) 个人中心

**85 Specific Analysis (St. 2000)** 135 AM (19)

个人中心主要为本账号的相关信息汇集和查询,包括签到、等级、积分、基本信息、战绩查询、好友 情况、学习记录、积分记录、消息信息、会员订单等内容。

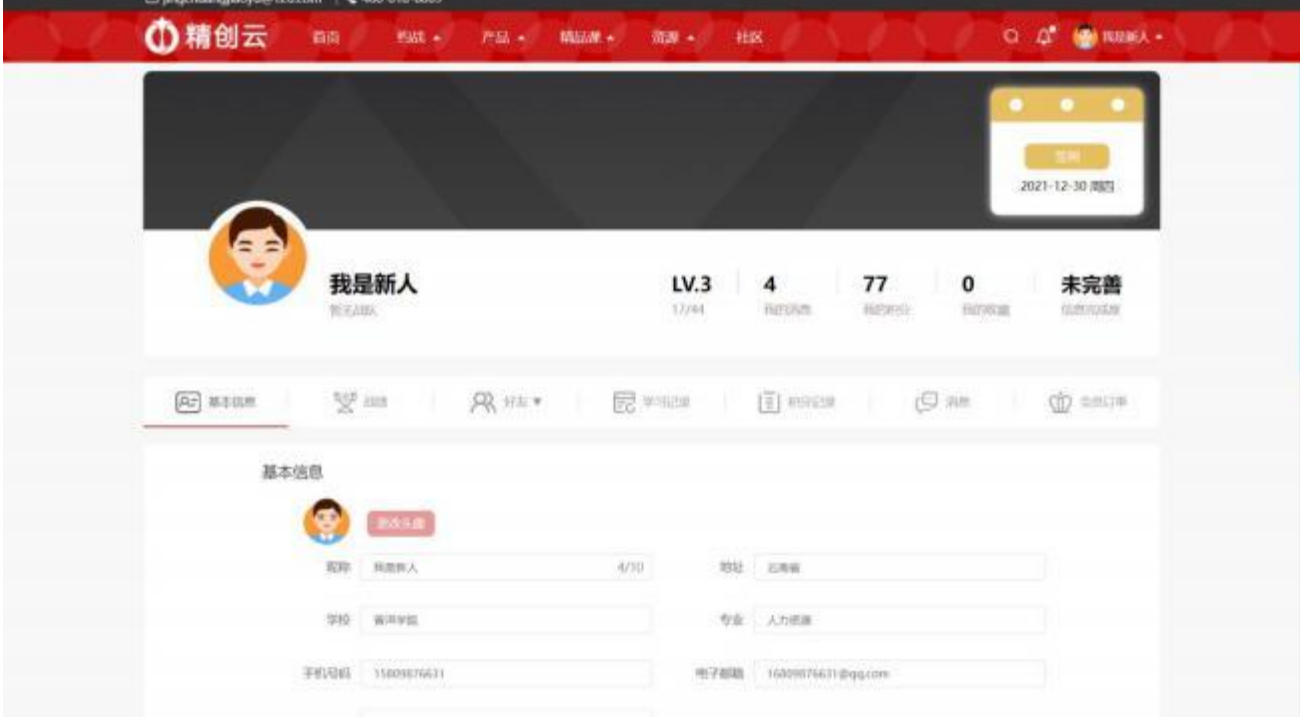

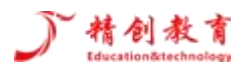

# <span id="page-13-0"></span>第二章 学生端操作指南 (训练重点)

## <span id="page-13-1"></span>2.1 当年开始

点击当年开始,开始创新创业实战模拟竞赛对抗平台的创业之路,如【图 2-1-1】所示。

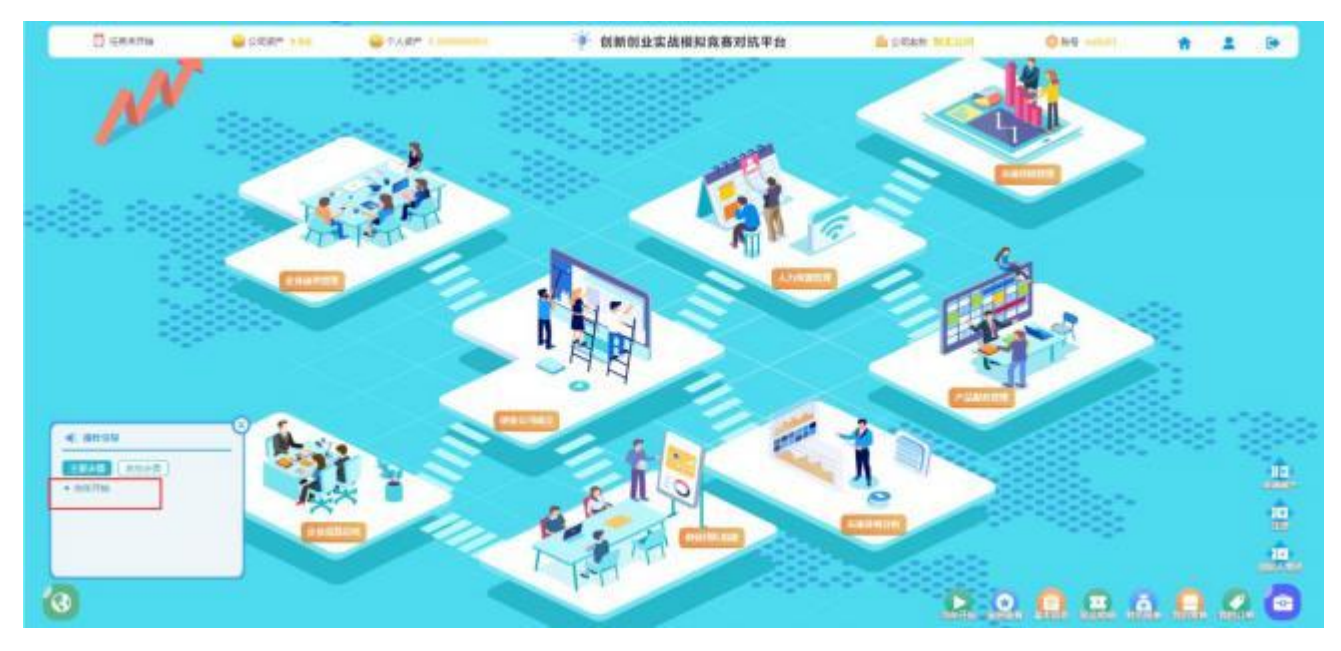

【图 2-1-1】创新创业实战模拟竞赛对抗平台首页

在该页面,查看宏观环境,了解国家对科技开发的投资和支持,通货膨胀,政府创业扶持等政策信息, 如【图 2-1-2】

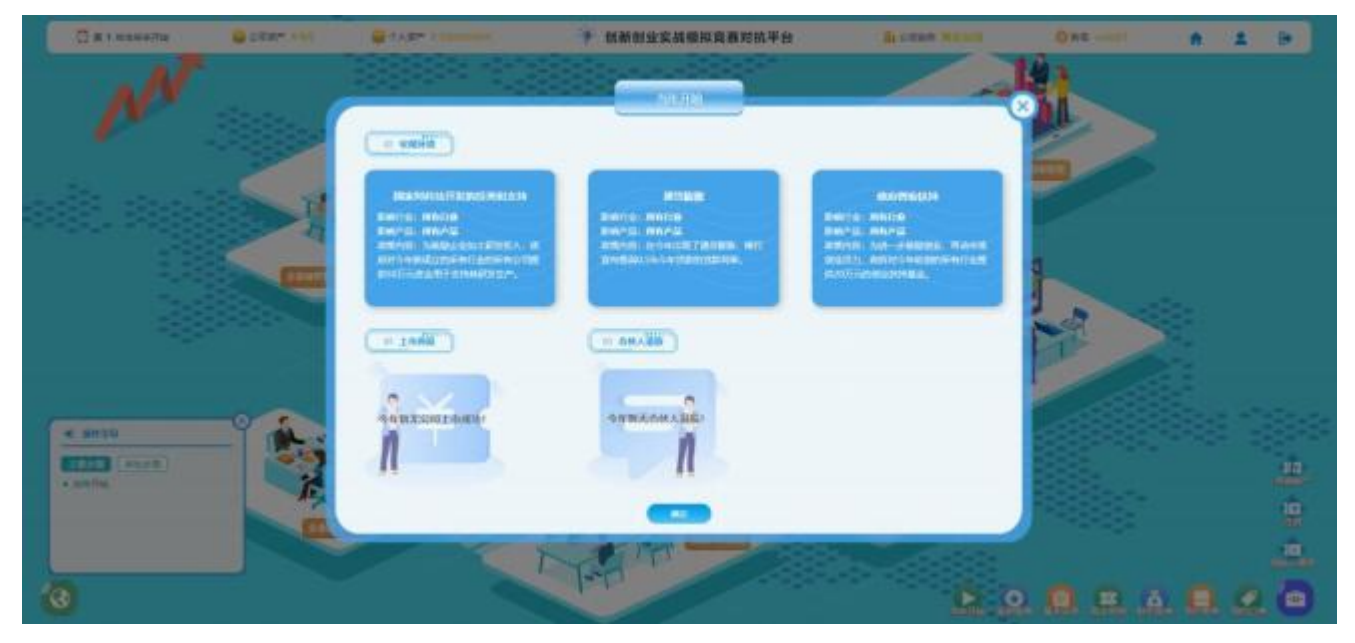

【图 2-1-2】当年开始

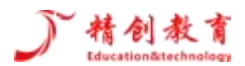

# <span id="page-14-0"></span>2.2 创业团队组建

点击当季开始之后,进行创业团队组建。在合伙人市场查看合伙人投入简述和工作经验等信息,邀请 合适的合伙人进入到我的团队后,点击"确定"如【图 2-2-1】所示。

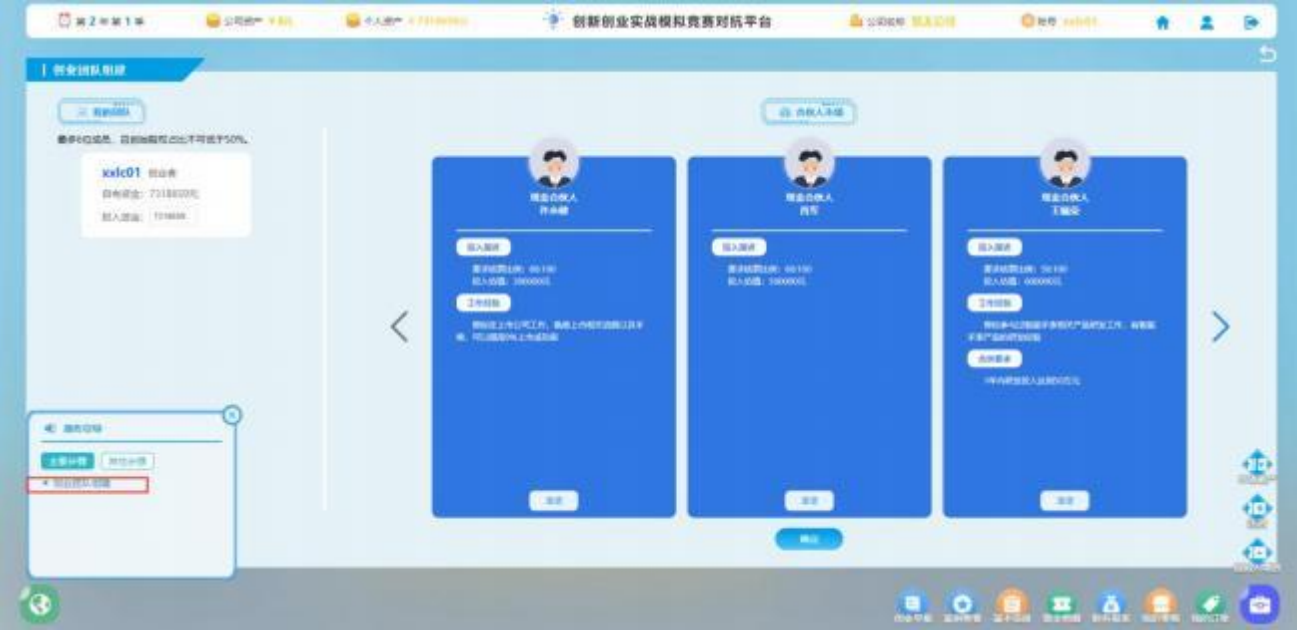

【图 2-2-1】创业团队组建

## <span id="page-14-1"></span>2.3 创业范围

创业范围选择有分高科技行业,快消行业,专利技术行业三种创业行业,每种创业行业又分三种产品 与服务,高科技行业的产品有笔记本电脑,智能手表和智能手机,快消行业的产品有清洁品,饮料和护理 品,专利技术行业有巡航控制系统, 自适应巡航系统,高级驾驶辅助系统。

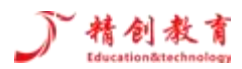

根据左下角操作引导,点击"创业公司成立-创业范围",出现创业范围页面如【图 2-3-1】所示。在 竞赛中根据团队决策选择其中一类行业和一种产品就可以进行运营操作。

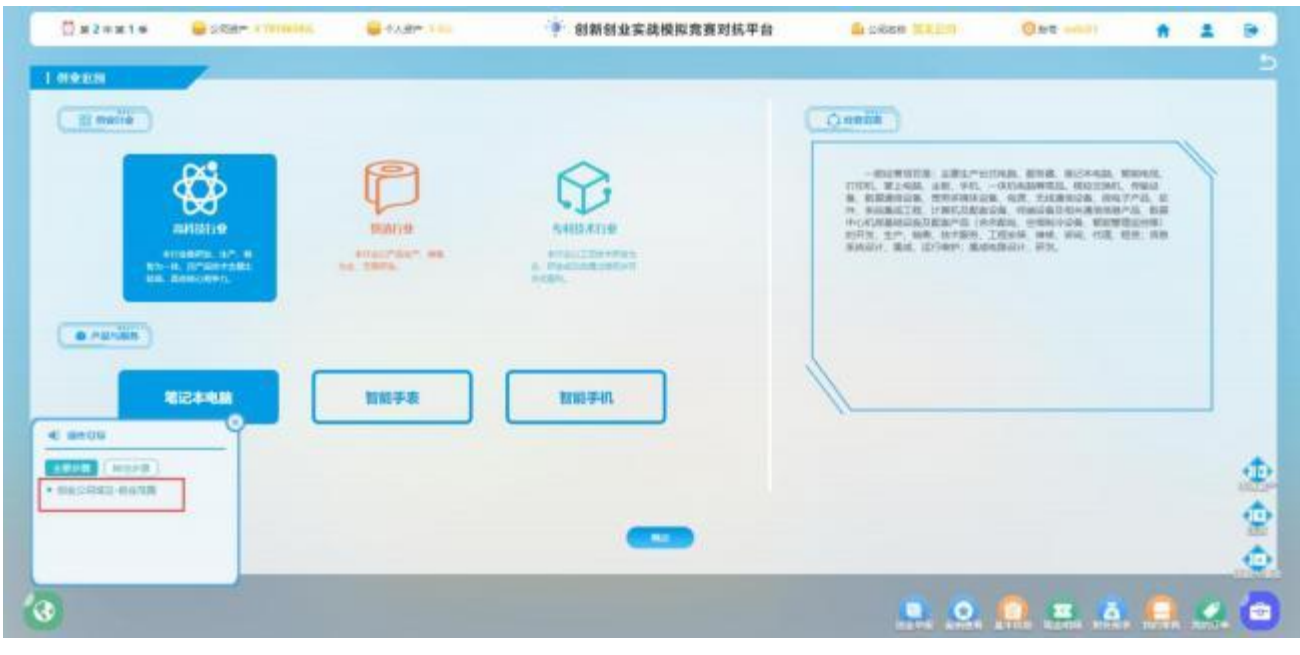

【图 2-3-1】创业范围页面

#### <span id="page-15-0"></span>2.4 创业选址

完成了创业范围选择后,就可以进行创业选址的操作,本模块由创业地区和公司选址两部分组成,创 业地区由东 (上海) 南 (深圳) 西 (成都) 北 (北京) 四个创业地区组成,每个地区都有 6 个创业公司的 选址。不同选址下的研发,生产设备不同,且购买,租赁的金额也不同,如图【图 2-4-1】。

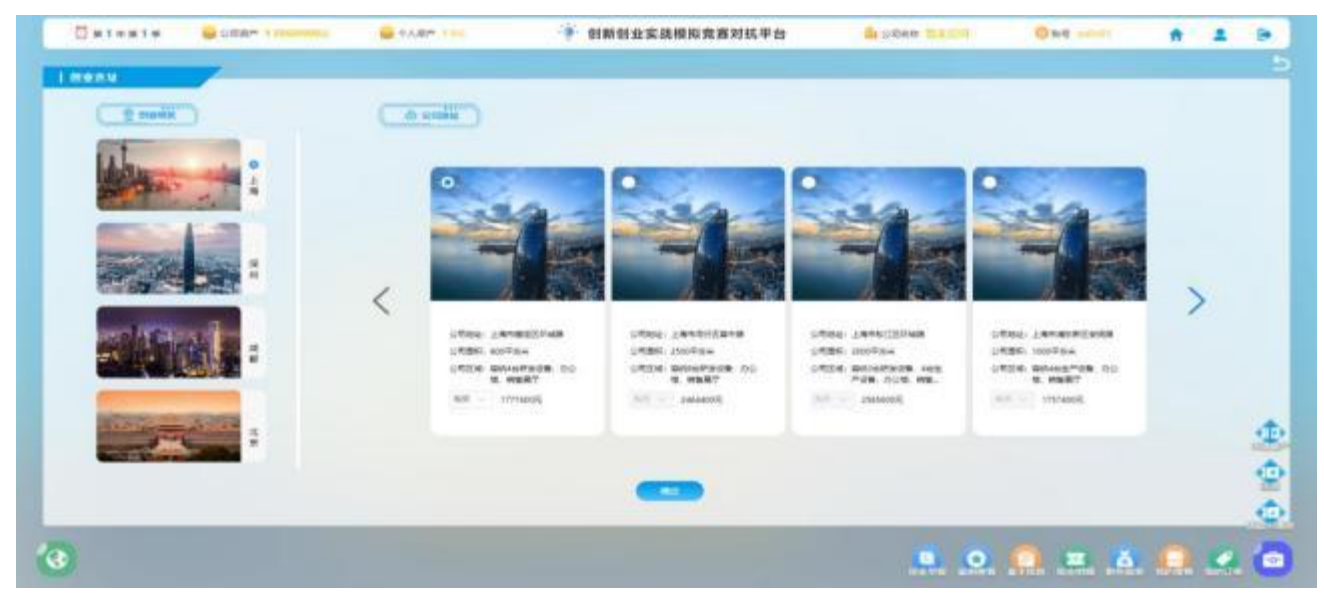

【图 2-4-1】创业选址

# 精创教育

由于笔记本产品是需要产品研发和产品生产的,所以我们在进行产品的公司选址时要关注公司区域中 有没有相应的研发,生产设备。首先,我们确定在南部市场进行经营,所以创业地区选择在深圳,点击"深 圳"之后,我们在右侧选择了有 7 台研发设备,9 台生产设备的深圳大鹏新区,在左上角勾选完成后,点击 "确定" ,如【图 2-4-2】所示。

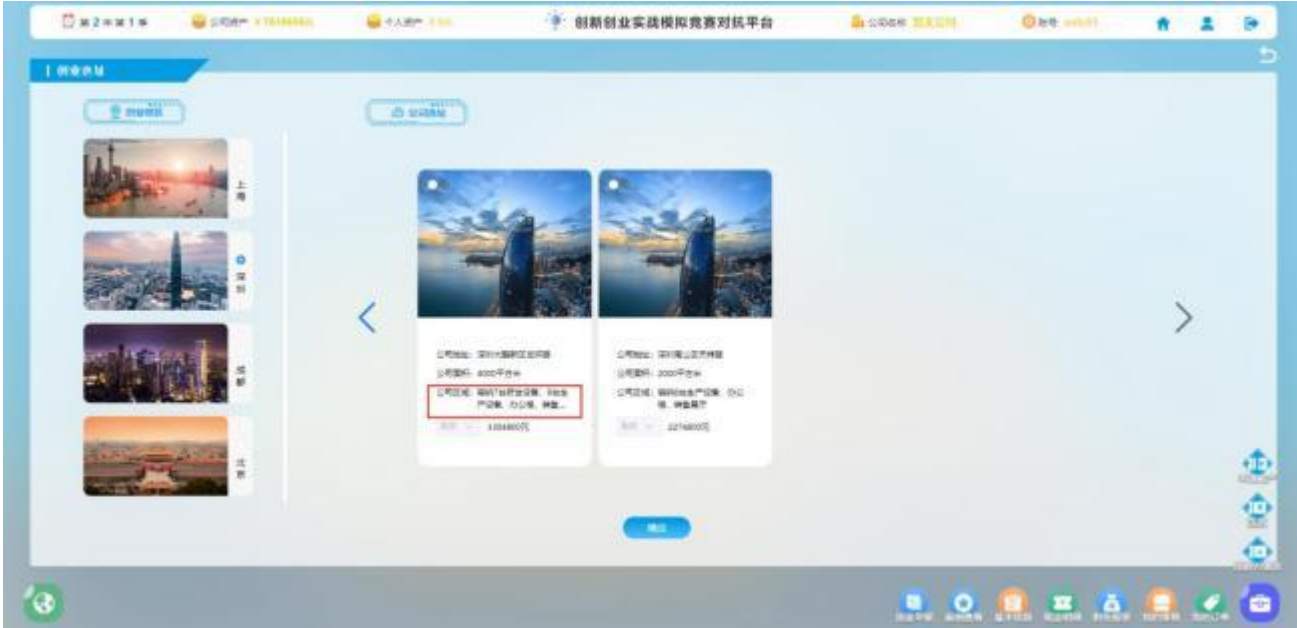

【图 2-4-2】深圳大鹏新区公司选址

#### <span id="page-16-0"></span>2.5 工商注册

接下来,点击"工商注册"进入相应页面,查看相关信息,左侧是工商注册概述,右侧是工商注册登 记, 在工商注册登记栏需要填写公司名称, 完成后点击"确定", 如【图 2-5-1】。

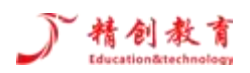

创新创业实战模拟竞赛对抗平台—操作手册

|                                                                                | UNIVERSITY AND COMPATIONING                                                                                                    | <b>GAART FILL</b> |                                                        | 创新创业实战模拟竞赛对抗平台                                                                                                    |        | <b>BI CORN MENDED</b> | <b>CI 800 mmark</b>   |                                                       |  |           |
|--------------------------------------------------------------------------------|----------------------------------------------------------------------------------------------------|-------------------|--------------------------------------------------------|----------------------------------------------------------------------------------------------------|--------|-----------------------|-----------------------|-------------------------------------------------------|--|-----------|
| <b>LIAIE</b>                                                                   |                                                                                                    |                   |                                                        |                                                                                                    |        |                       |                       |                                                       |  |           |
|                                                                                |                                                                                                    |                   | <b>DOMESTIC CONTRACT</b><br><b>SHOWEL SERAPSEMENTS</b> |                                                                                                    | 工商は第四记 |                       |                       | <b>SEMINER SCHWICKER</b><br><b>SERVER AND RESERVE</b> |  |           |
| 工房日份相比                                                                         |                                                                                                    |                   | <b>REAGE</b>                                           | MA                                                                                                    | amst.  | <b>URLES</b> in       | <b>STRAKING</b>       |                                                       |  |           |
| TAILRAR<br><b>O</b> CONDUCT<br><b>0</b> <i>Intelligion</i><br><b>B-ISEWANN</b> | 920年以内は世界内の市場の新宿の公開区、公司所<br>WARRANTM, FORCHY, GAVINES, In<br>第二次第2项新进机关集工商行政管理化产<br>● 开山展生作<br>$0$ <b>WHOLER</b><br><b>B</b> Hairash |                   |                                                        | <b>MART</b>                                                                                                    | Ain.   | <b>EDITOR</b>         | <b>COLLEGE</b><br>126 |                                                       |  |           |
| <b>0 1/3</b><br>at ands<br><b>Strandt</b><br><b>START</b><br>* 090500 TWH      |                                                                                                    | د م               | INTERNATIONAL CANAL FOODSTELL                          | 中日作用 - 一部日常見日前 上半江产口口地区, 新井男、東口戸村道に 村知地地、1115年、第三地路、富裕、平井 一井地<br><b>ARENZ, CONSUL HAUS REESIN WHENING AR CHASSIS BET-S. UN. X.</b><br>HAKIT, INGARAJA ANJARESARRAA REHOGRAFIZATS (ARA), 24<br>MARIN, WASHINGTON, WITH THE WAS SERIED CANNOT WAS THE POST WAS IMPOUNDED WITH THE REPORTED FOR $\sim$ |        |                       |                       |                                                       |  |           |
|                                                                                |                                                                                                    |                   | <b>COLL</b>                                            |                                                                                                    |        |                       |                       |                                                       |  | 重重。<br>Ô. |
|                                                                                |                                                                                                    |                   |                                                        |                                                                                                    |        |                       | <b>B.O. R. 医点点</b>    |                                                       |  | ÷         |

【图 2-5-1】工商注册

## <span id="page-17-0"></span>2.6 人员招聘

在完成创业公司成立之后,进入人员招聘环节,人员招聘包含招聘研发人员,生产人员,销售人员, 售后人员四种类型,每一种人员有相应工资和能力,招聘人员薪资变动信息会显示在页面右侧的饼图和柱 形图中,的人员能力根据产品研发,生产,销售和售后需要招聘足够的人员进行公司运营。如【图 2-6-1】 所示。

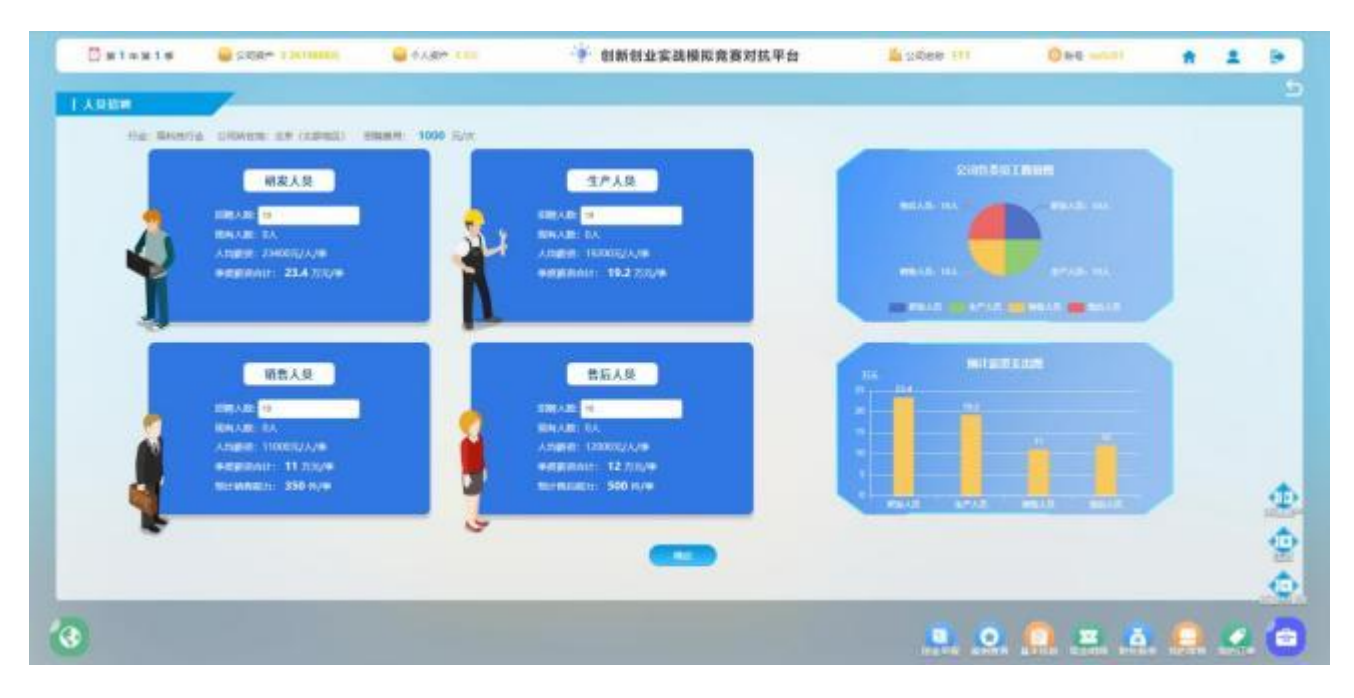

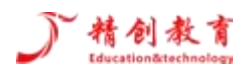

【图 2-6-1】人员招聘页面

#### <span id="page-18-0"></span>2.7 产品研发

点击"产品研发" ,查看笔记本电脑的产品研发过程,包括设备投入,人员投入,原材料投入,点击 "设备投入"进行相应的设备投入,点击"人员投入"进行相应的人员投入,输入设备和人员的投入数量 后,在右侧会显示相应的本季度最大产量和生产合格量,在原材料投入中选择相应的原材料投入,就会在 右侧显示相应的生产数据和费用总支出。如【图 2-7-1】所示。

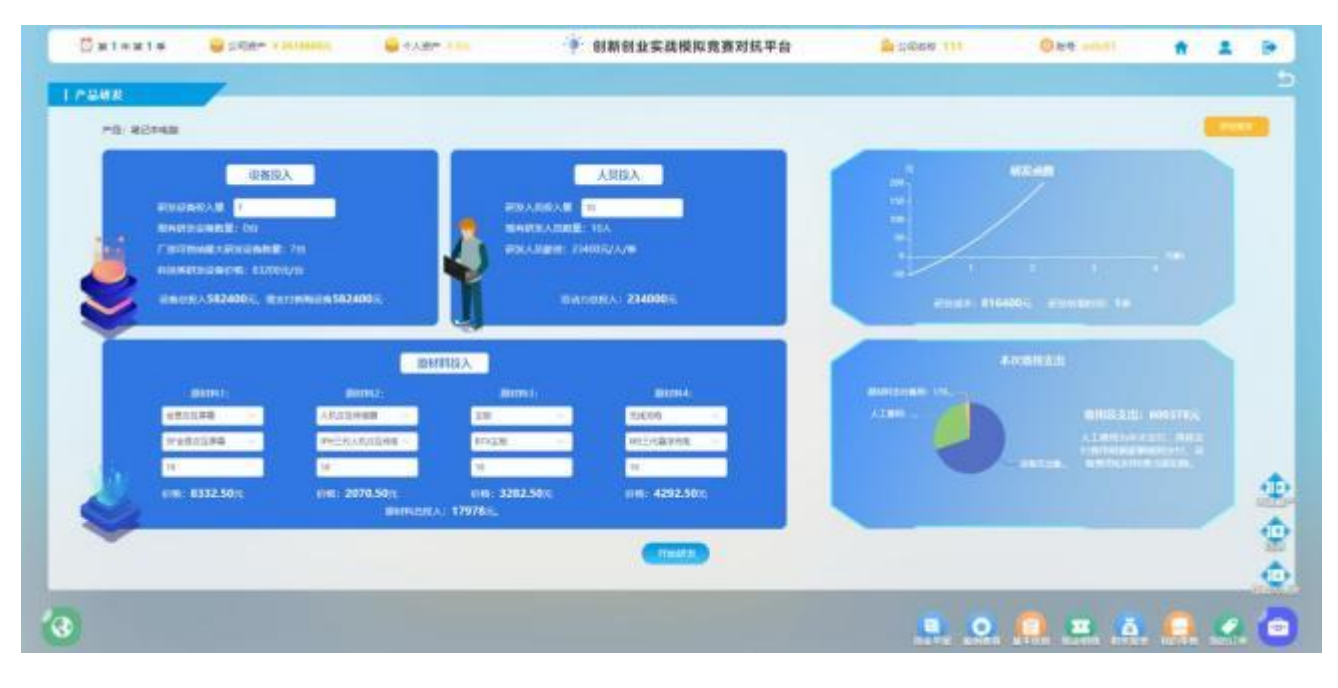

【图 2-7-1】 "产品研发"

如果产品研发成功,则会提示研发成功,在下一季度不用继续研发,进行生产即可,如果产品研发失 败,则要在第二季继续研发,点击该页面的研发报告查看研发信息,如【图 2-7-2】所示。

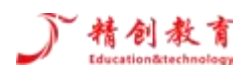

#### 创新创业实战模拟竞赛对抗平台—操作手册

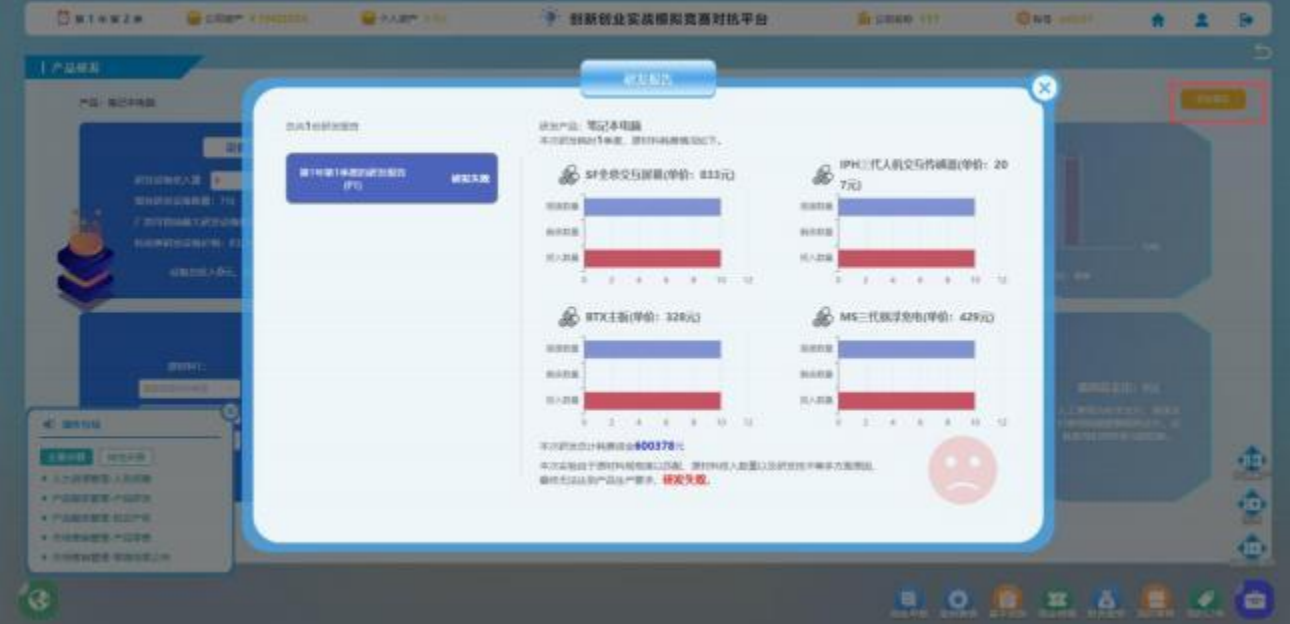

【图 2-7-2】研发报告

#### <span id="page-19-0"></span>2.8 产品生产

在产品生产界面,输入设备投入和原材料投入,进行产品生产,相应的数据会显示在页面右侧的生产 函数和生产数据,如【图 2-8-1】所示。

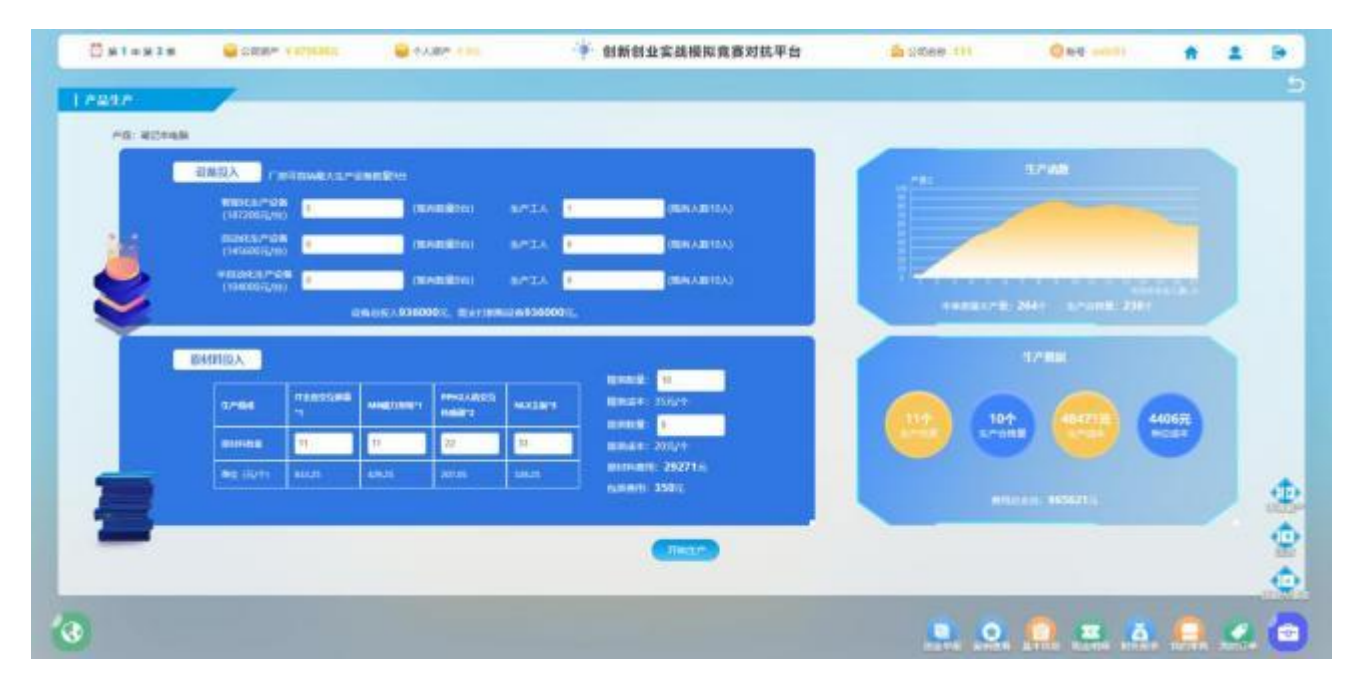

【图 2-8-1】产品生产

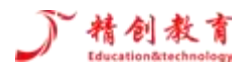

#### <span id="page-20-0"></span>2.9 产品零售

点击"产品零售" ,查看可以选择开店的选项,包括东部实体店、南部实体店、西部实体店、北部实 体店和电子商务。第一年只能在本公司区域开店和电子商务开店,并且每一季度只能在一个线下区域开店。 如【图 2-9-1】和【图 2-9-2】所示。

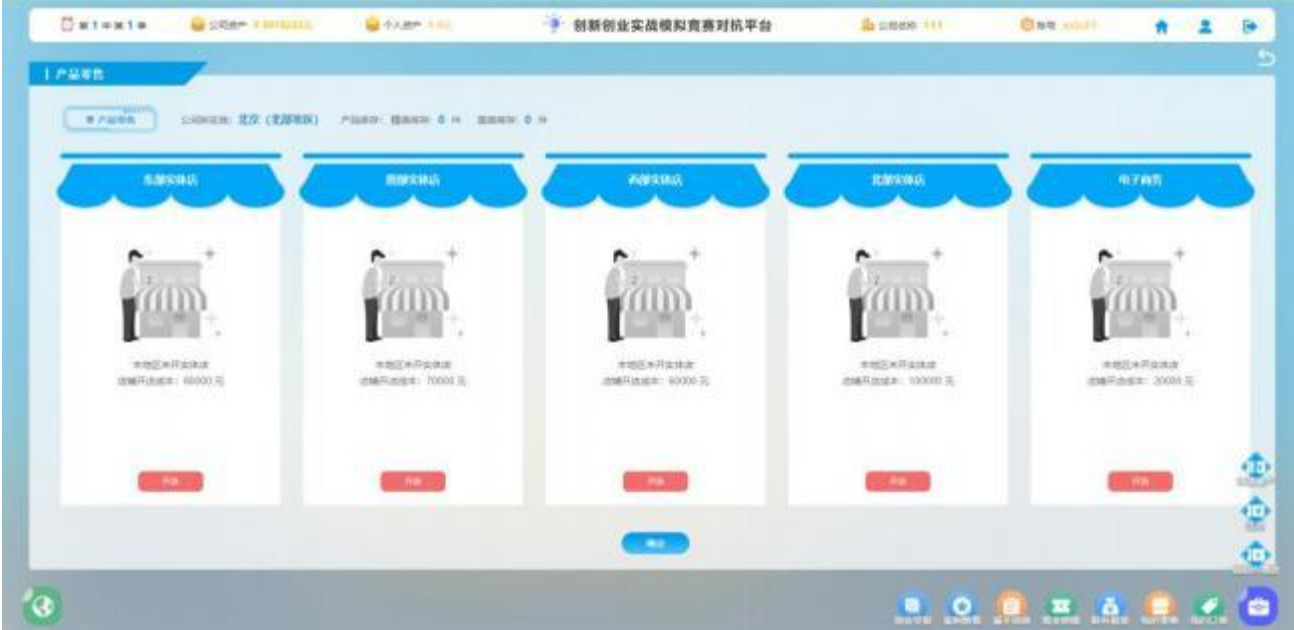

【图 2-9-1】"产品零售"

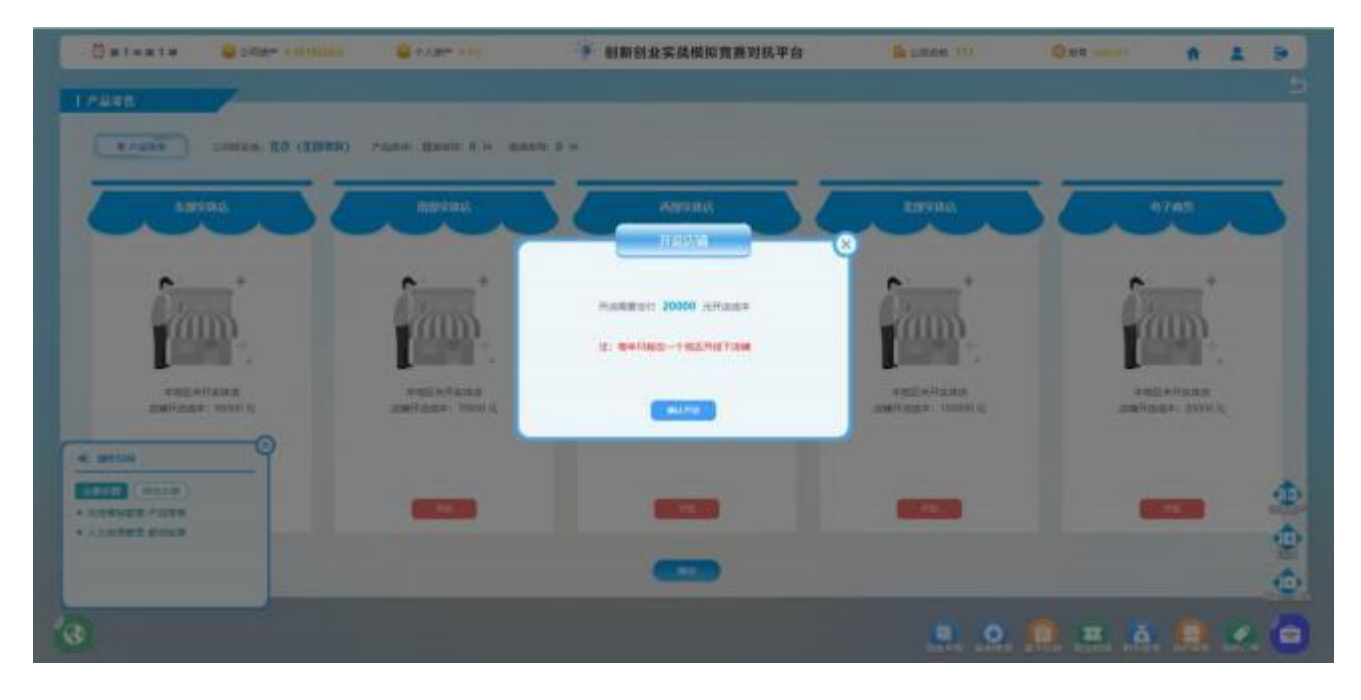

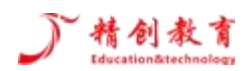

#### 【图 2-9-2】"产品零售"-电子商务

开设完店铺后就可以在该店铺进行产品零售,如果有产品要出售就点击"产品零售",在该页面下填 入你要销售的产品类型,精装或者简装和相应的产品零售单价,在相应的填写本次销售精装简装的销售人 员,在点击开始零售,如【图 2-9-3】和【图 2-9-4】所示。

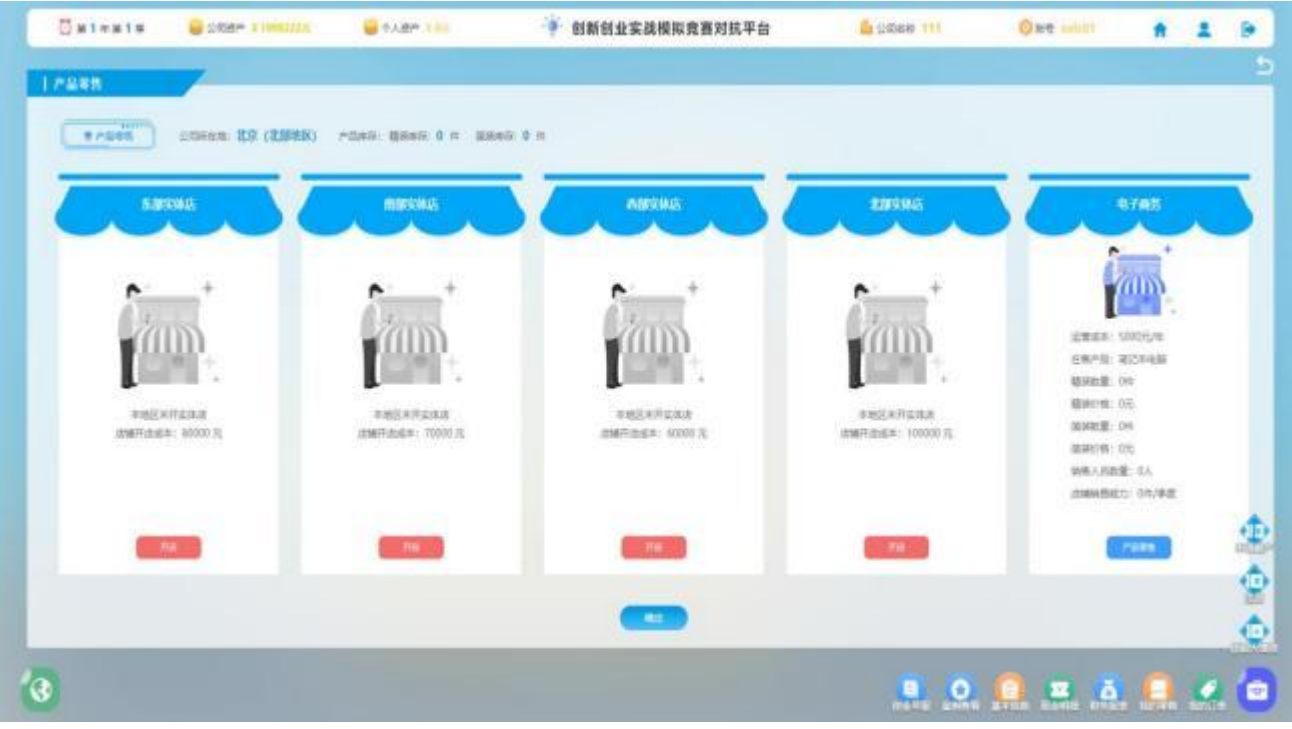

【图 2-9-3】 电子商务

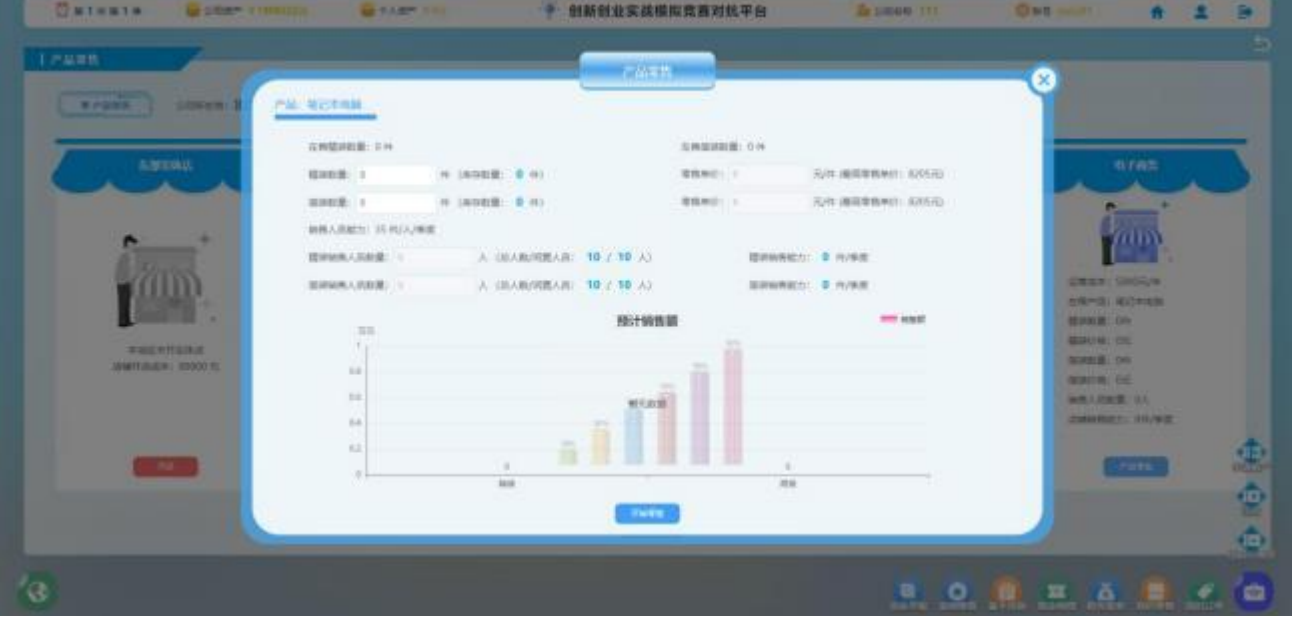

【图 2-9-4】 "开始零售"

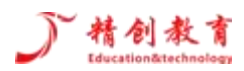

在第一年第二季如果有研发成功,就可以在第二季进行产品的销售,进行上架产品并输入单价,然后 选择销售人员数量就可以进行产品零售, 如果未研发成功,则无产品可以销售,只能等下一期研发成功后 再进行销售。如【图 2-9-5】所示。

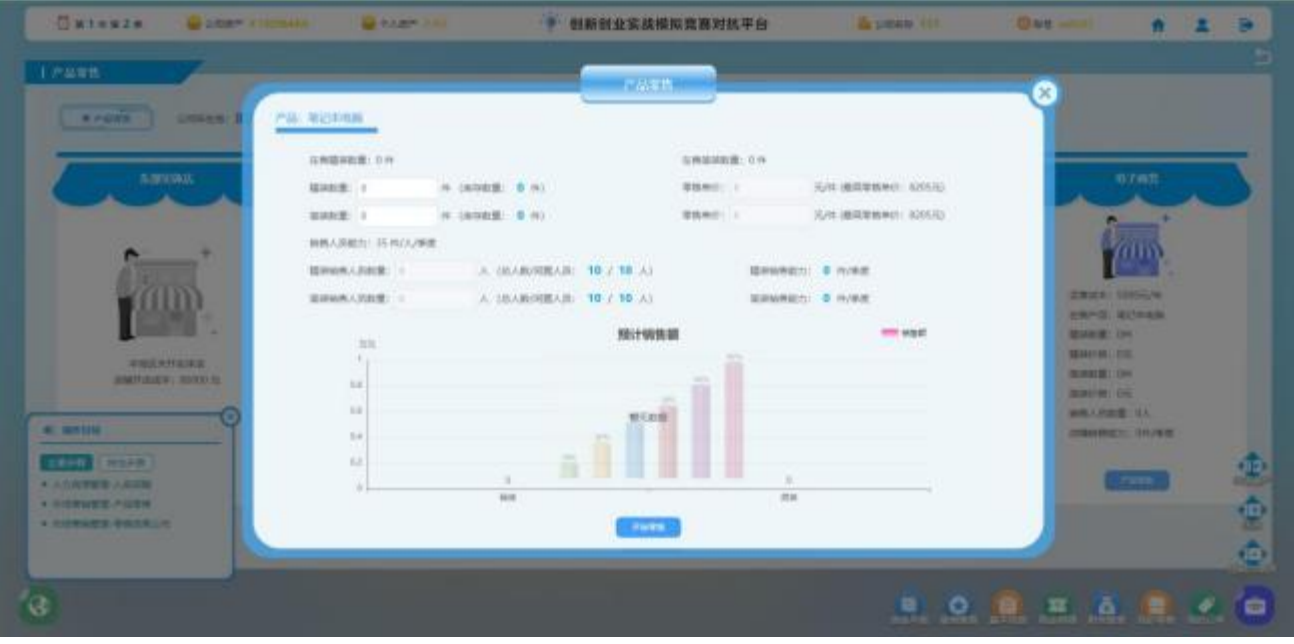

【图 2-9-5】产品销售

如果有产品,则可以进行产品销售,在该页面进行数量,单价和销售人员的编辑,如【图 2-9-6】所示。

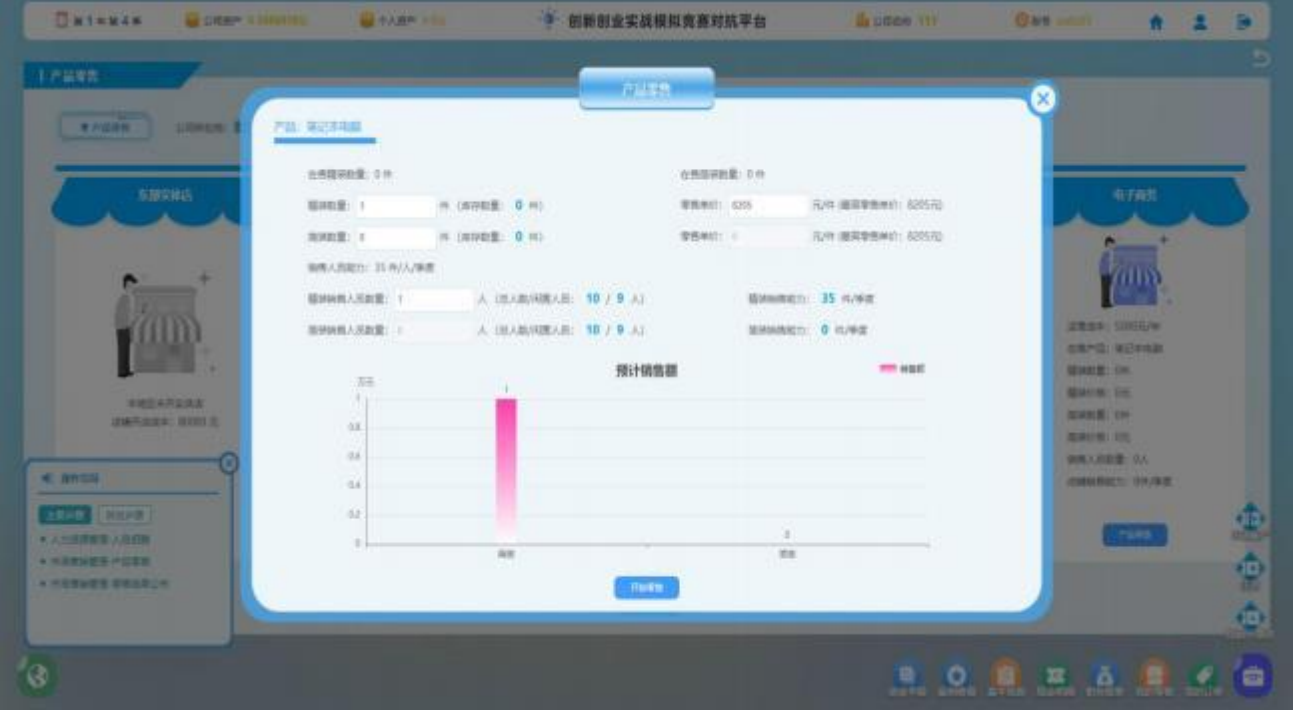

【图 2-9-6】产品销售

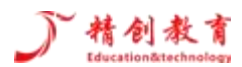

# <span id="page-23-0"></span>2.10 知识产权

点击知识产权,查看我的商标,我的专利,如果有商标和专利,就申请公司商标和我的专利,如果只 有商标就申请商标,如【图 2-10-1】所示。

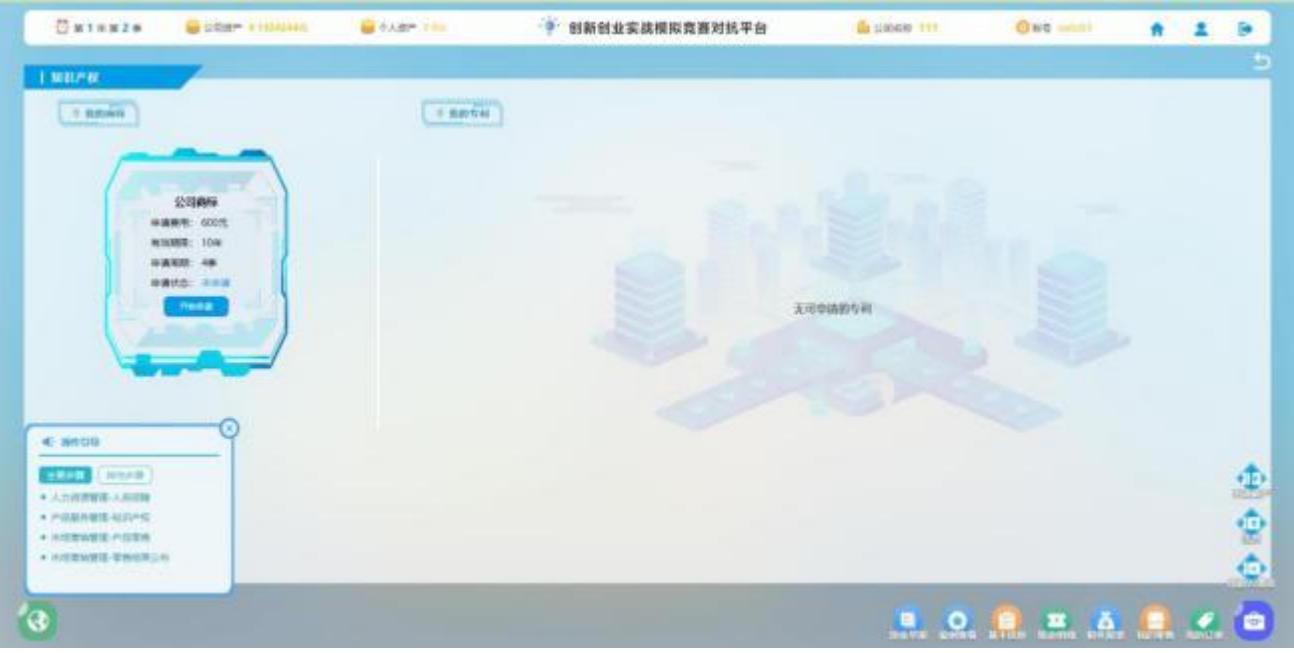

【图 2-10-1】知识产权

知识产权中,在我的专利里申请笔记本电脑技术的 8 季度申请, 如【图 2-10-2】和【图 2-10-3】所示。

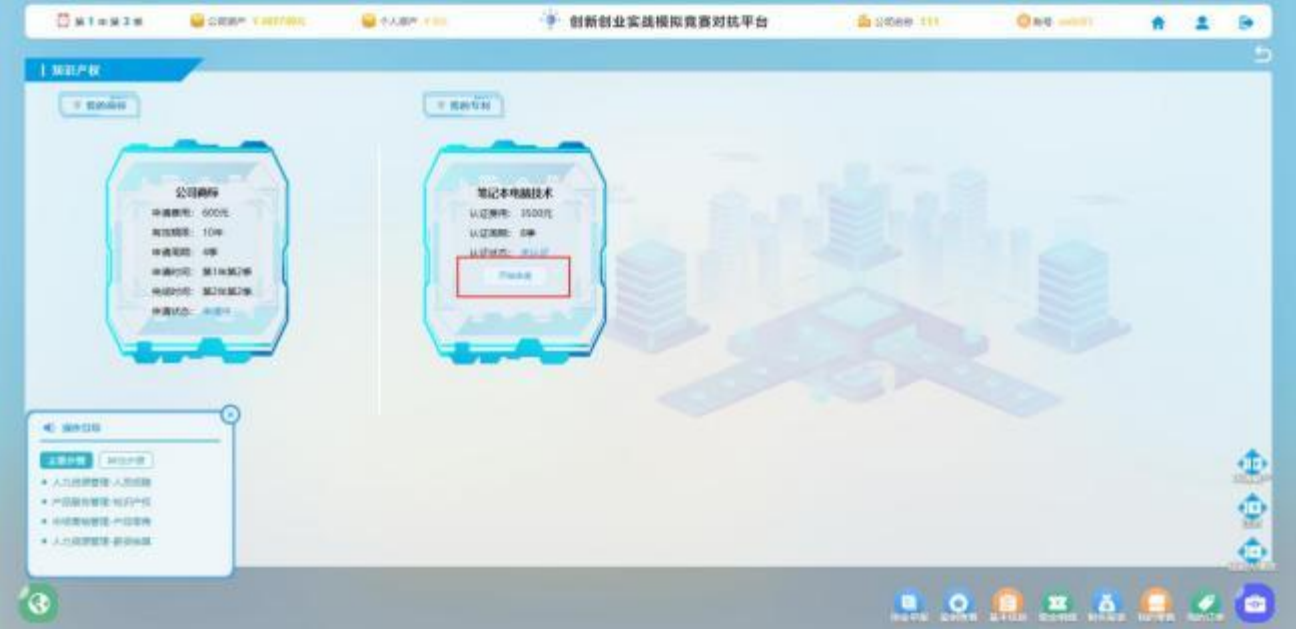

【图 2-10-2】知识产权

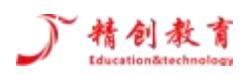

创新创业实战模拟竞赛对抗平台—操作手册

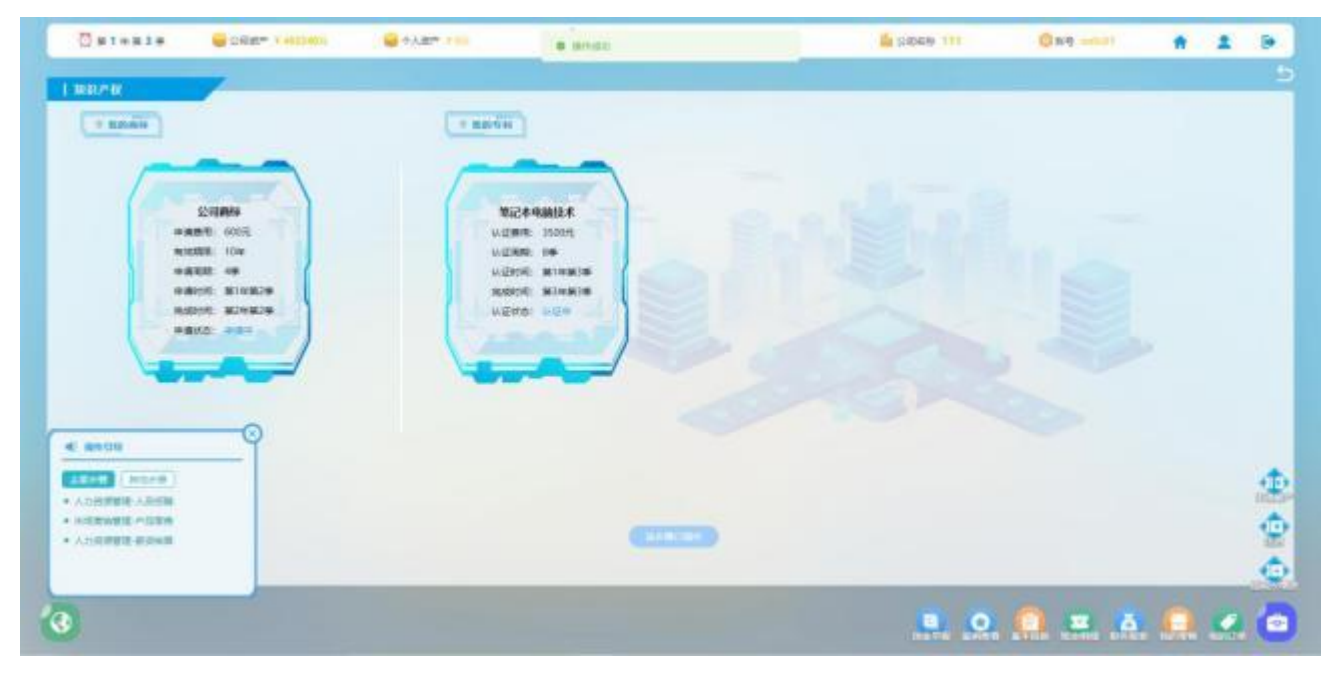

【图 2-10-3】知识产权

#### <span id="page-24-0"></span>2.11 零售结果公布

当产品销售结束后,就需要进行零售结果公布,如果有产品销售了,就点确定来看自己的产品销售情 况,如果没有产品进行销售,就可以点击跳过,如【图 2-11-1】所示。

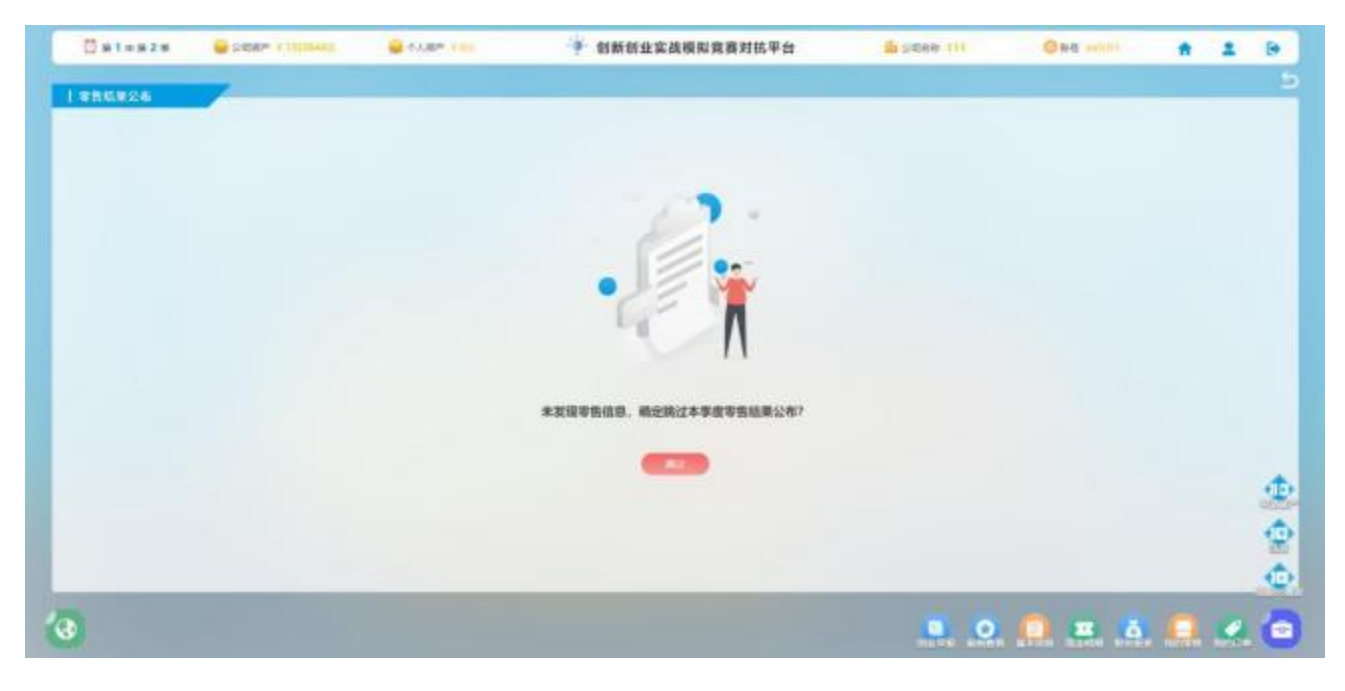

【图 2-11-1】零售结果公布

# 精创教育

进行完产品销售之后可以参加零售结果公布,参加的零售结果会在所有参与竞赛的人员都点击参加或 者跳过该步骤时出现,参加的人员也就能看到自己的一个产品销售情况和产品销售金额。如【图 2-11-2】 和【图 2-11-3】所示。

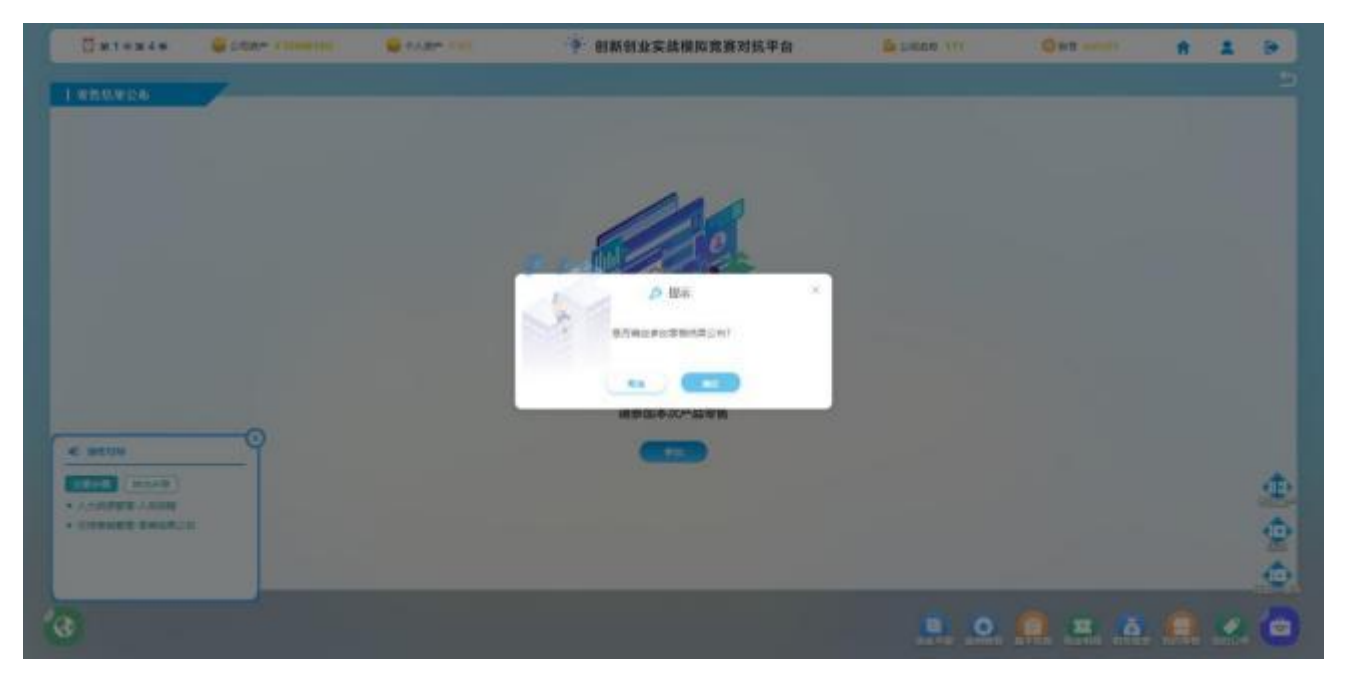

【图 2-11-2】零售结果公布

| <b>NEWS MOVE</b><br><b>NOVE</b><br><b>INDNE</b><br><b>NEWS WORK</b><br><b>M-WE</b><br><b>BEAR</b><br><b>INCHE</b><br><b>DECKS</b><br>開設回望<br>进攻示量<br><b>ISSIME</b><br>图示解量<br><b>Hatel</b><br>加动标题<br>×<br>×<br>8<br>٠<br>$-10^{-1}$<br>B.<br>٠<br><b>MARKO</b><br>Million (1)<br><b>BEAMAN</b><br><b>BESIDE</b><br>2019/06/17<br>w<br>(i)<br>MANHEI C<br><b>D</b><br>第999期1 O<br>精湛网想到<br>信息经整形:<br>採用所有料<br>$\mathbb{R}$<br>证券<br>WESTER<br>山地<br>挑戦特に<br>n.<br>28<br>$\mathbf u$<br>n.<br><b>WRIGHT: 0</b><br>新期新庄计 6<br>图ins(整约) - T/E<br><b>HENZ</b><br>• •<br>۰<br>×<br>12380<br>出す両方<br><b>BUNNERITY DIS-</b><br>国内的意识计: 百円 | <b>NEWS WORK</b><br>$\mathbb{R}$<br>31<br><b>IEBN/ESCO1: 8205.5</b> |
|----------------------------------------------------------------------------------------------------|---------------------------------------------------------------------|
|                                                                                                    |                                                                     |
| <b>IEBAMI</b>                                                                                                    |                                                                     |
| Malayman D<br>WARR HTTP<br>编编题图计 0                                                                                                    |                                                                     |
|                                                                                                    |                                                                     |
|                                                                                                    |                                                                     |
|                                                                                                    |                                                                     |
|                                                                                                    |                                                                     |
| $2 - 12$<br><b>BOWE</b><br><b>MEMIE</b><br><b>MEINE</b><br><b>STORY</b><br><b>BE-RAY</b><br><b>SERVICE</b><br>調査事項<br>装置的行:1件<br><b>自由的行, 0元</b>                                                                                                    |                                                                     |
| <b>CALLER</b><br><b>ISSUE</b><br><b>1000 A</b><br><b>MHINE</b><br>顶方向差<br>加速延期<br>$\sim$<br>٠<br>'n<br>$\mathbb{R}$<br>B.<br>$\mathbb{R}^n$<br><b>THE</b>                                                                                                    |                                                                     |
| W)<br><b>Miller</b><br>1005.<br>福田地区<br>管理权人 第205mm<br><b>ALL BREEZE IN</b><br><b>MIAMAT</b><br>×<br><b>INTE</b>                                                                                                    |                                                                     |
|                                                                                                    |                                                                     |
| 30 STARTED<br><b>GEOGRAPHIE</b><br><b>BERNWHEE</b><br>T.<br>$\overline{1}$<br>8205<br>D<br><b>GRANI 10%</b>                                                                                                    |                                                                     |
| 临时块作用 0<br>30<br>12.96<br>(2.9%)<br>開業日日<br><b>LD</b><br><b>NUMBER</b>                                                                                                    |                                                                     |
| atés<br><b>Metal Hot B</b><br>к<br>研磨部位计 U                                                                                                    |                                                                     |
|                                                                                                    | ie<br>G                                                             |
| ■精神的                                                                                                    |                                                                     |

【图 2-11-3】零售结果公布

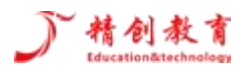

# <span id="page-26-0"></span>2.12 售后服务

完成零售结果公布,接下来进行售后服务,需要在页面左侧的信息栏填写进行售后的精装,简装人员, 如【图 2-12-1】所示。

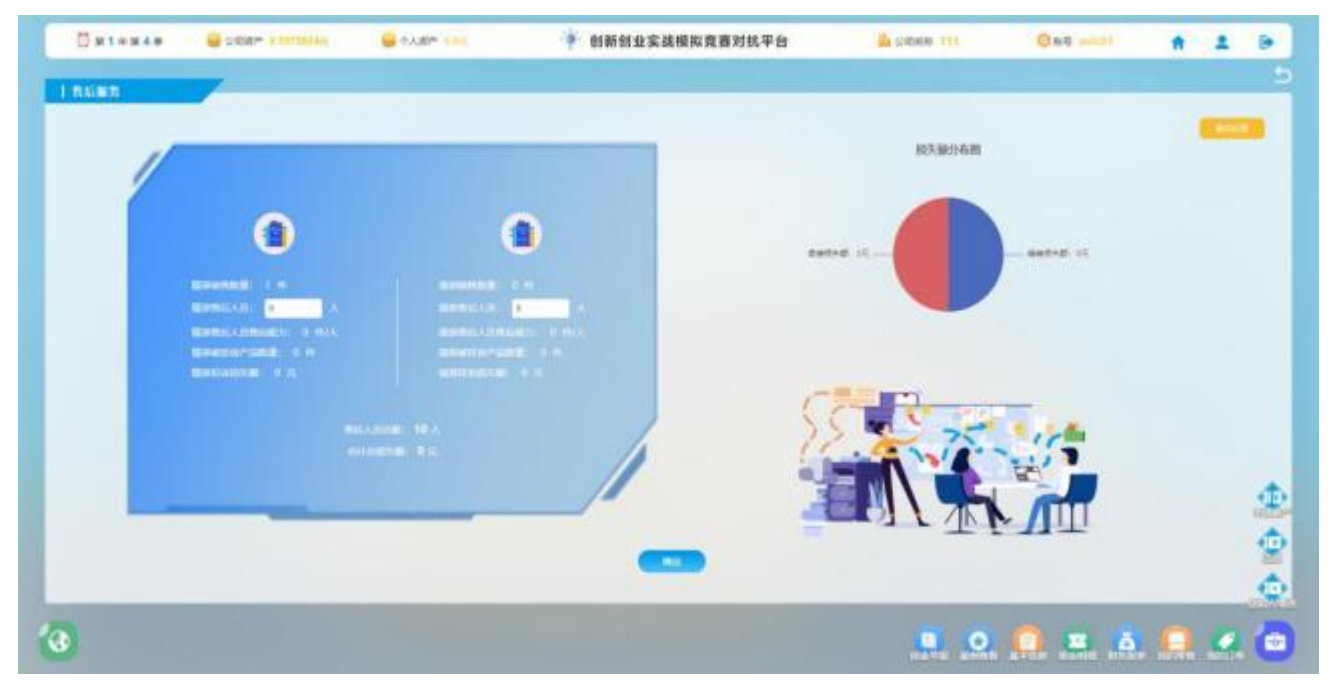

【图 2-12-1】售后服务

# <span id="page-26-1"></span>2.13 国内外商品交易博览会

在售后服务结束之后,可以选择参加国内外商品交易博览会,如果不想参加,就可以点击"放弃"。 如【图 2-13-1】所示。

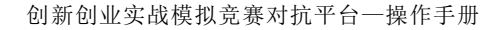

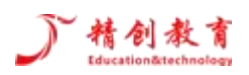

| $0$ stax44<br>G SSAM FRITNING<br>G KABA YAN | ● 创新创业实践模拟竞赛对抗平台       | <b>BEDRER TTT.</b> | <b>Que may</b> | W | ٠ |     |
|---------------------------------------------|------------------------|--------------------|----------------|---|---|-----|
| 上国南外再品交易博览会                                 |                        |                    |                |   |   |     |
|                                             |                        |                    |                |   |   |     |
|                                             |                        |                    |                |   |   |     |
|                                             |                        |                    |                |   |   |     |
|                                             |                        |                    |                |   |   |     |
|                                             |                        |                    |                |   |   |     |
| 4 Beds                                      | 加圧性症の経過効率<br>当代类技交易编辑中 |                    |                |   |   |     |
| <b>STORY SHOPS</b><br>* SERWER-DARRESTER    | <b>PH</b><br>$\sim$    |                    |                |   |   |     |
|                                             |                        |                    |                |   |   | 金色色 |
|                                             |                        |                    |                |   |   |     |
|                                             |                        |                    | <b>BOBBARO</b> |   |   |     |

【图 2-13-1】国内外商品交易博览会

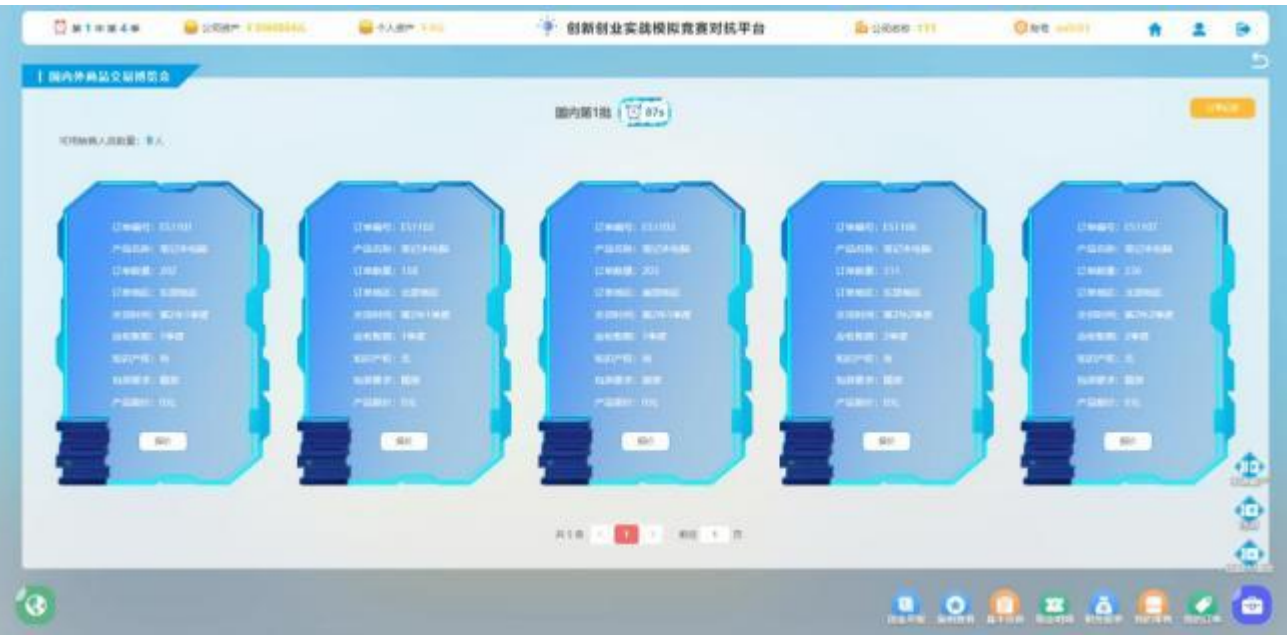

如果参加国内外商品交易博览会,则如【图 2-13-2】所示。

【图 2-13-2】国内外商品交易博览会

参加国内外商品交易博览会成功后获取的订单信息如【图 2-13-3】所示

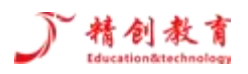

#### 创新创业实战模拟竞赛对抗平台—操作手册

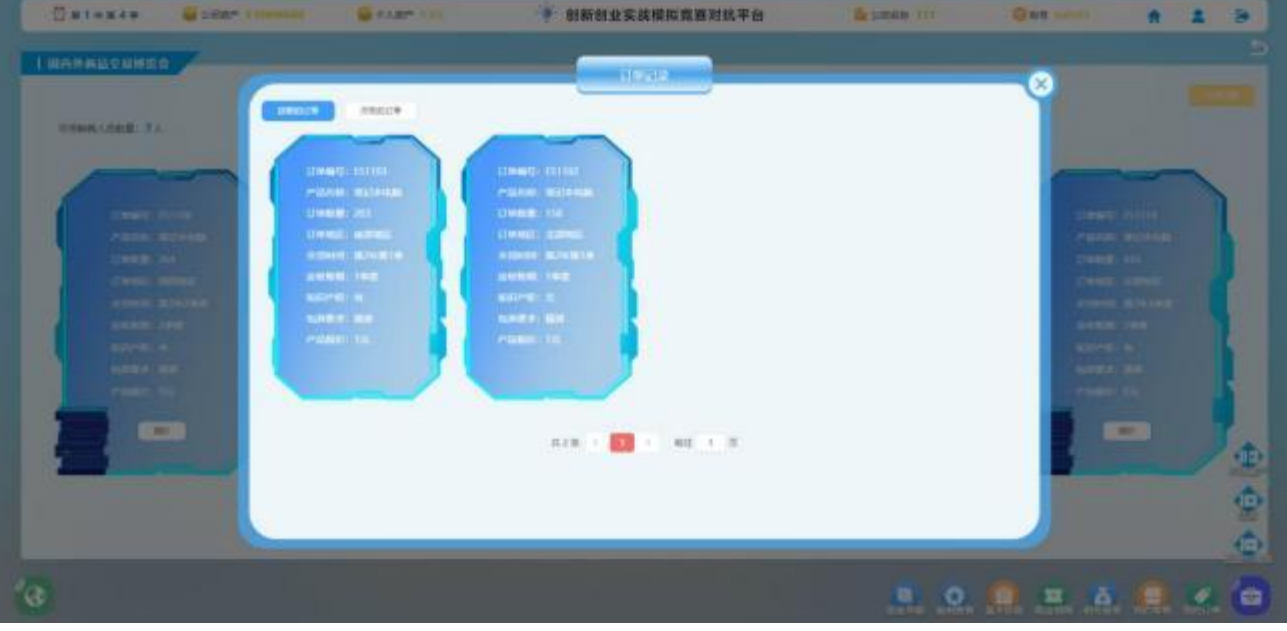

【图 2-13-3】国内外商品交易博览会的订单获取

## <span id="page-28-0"></span>2.14 薪资核算

在进行完一整个季度的运营操作后,就要进行当季度的薪资核算,【图 2-14-1】所示。

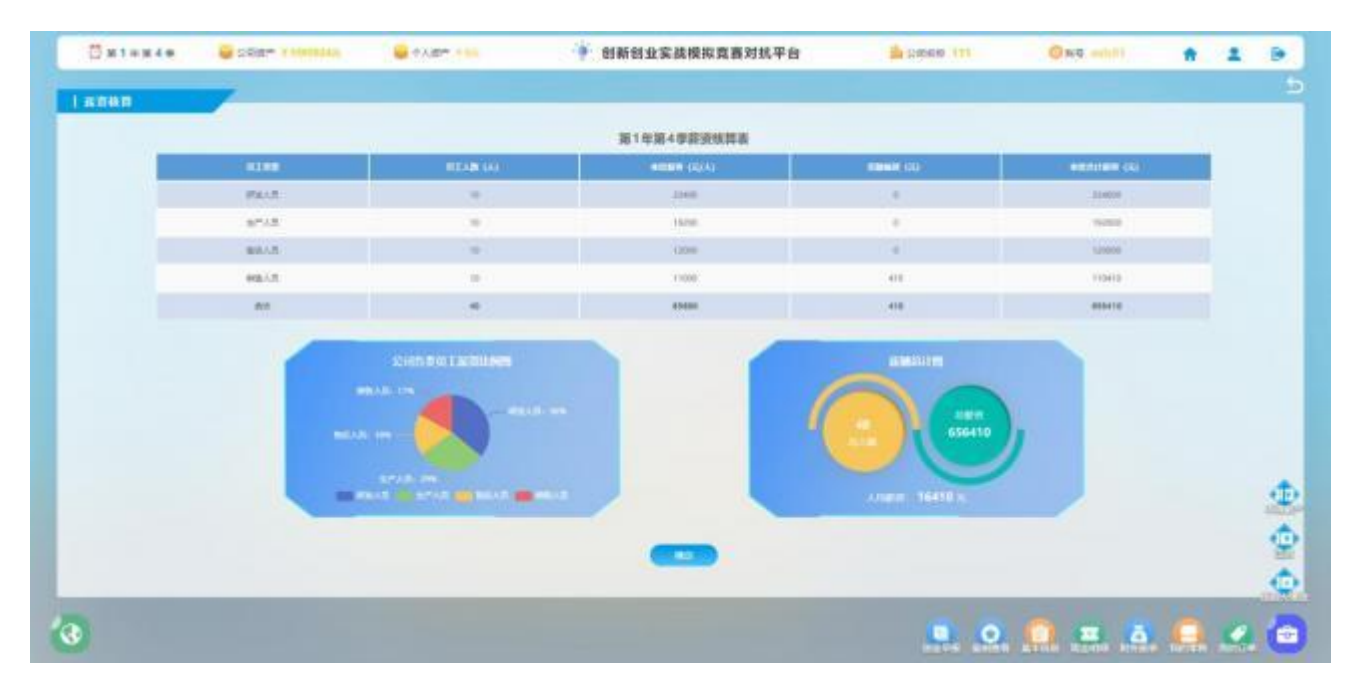

【图 2-14-1】薪资核算

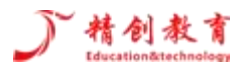

# <span id="page-29-0"></span>2.15 市场环境分析

在其他步骤中,我们可以操作的有市场环境分析,在市场环境分析中,我们可以选择对不同的市场的 供应商、替代品、竞争者、新进入者、购买者进行调研,同时调研的费用也会在右侧的柱形图中显示出来, 如【图 2-15-1】所示

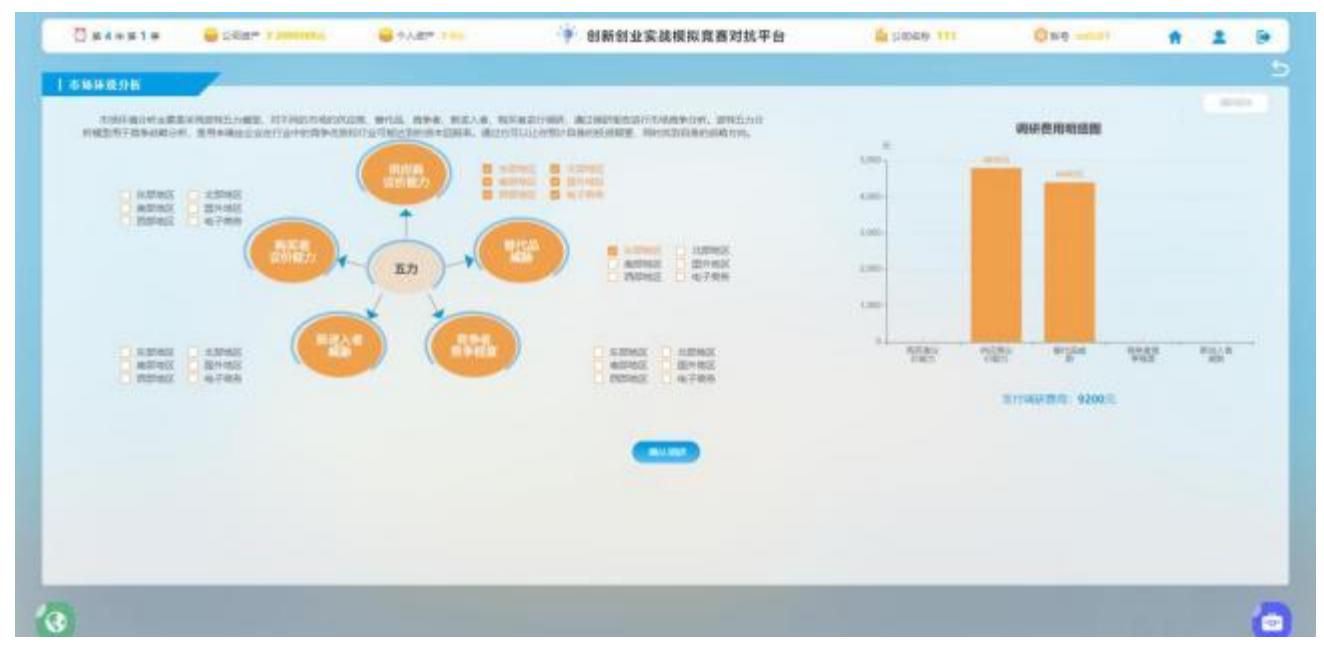

【图 2-15-1】市场环境分析

#### <span id="page-29-1"></span>2.16 工商变更

在其他步骤中,我们可以操作的有工商变更,在该页面下可以进行经营范围变更,公司地址变更,注 册资本及股东变更,如【图 2-16-1】所示。

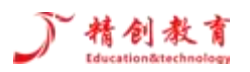

| $082+14$<br><b>MI CREP, Y DUBLIC</b><br><b>NO CARP TELL</b>                                                                                                    | ÷к<br>创新创业实践模拟竞赛对抗平台                                                                                                    | Да союзан эта.                                                                                                    | Owe must                               |      |                     |        |
|----------------------------------------------------------------------------------------------------|----------------------------------------------------------------------------------------------------|----------------------------------------------------------------------------------------------------|----------------------------------------|------|---------------------|--------|
| <b>LEASE -</b><br>Сумманиев.<br>原廷寛戸店: 複式を検証<br>再出开的证明产品 解射下讲 解射下机<br>计常任图 一般经常显示器: 土壤生产社式电源、服务器、混合水电路、管控电路、归存机、固立水路、主机、平<br>后, 一段的儿童等得过, 他可定知的, 作秘之保, 有限通信证券, 世界平等注意制, 电理, 光线通信证<br>第、按和字产品、如年、本风集成工程、计算机总数单设备、作曲设备及经历廉值信息产品、起源中心后。<br>发展标准出现最善产品 (表示系统、空间和平设备、解放管理过程等) 的开关、生产、钢铁、技术服务、<br>TRINK WH. ISH. FOR IDE TERNINGH, BUL COWP. BIOURGH, FOL.<br>L lemnenskeite<br><b>第94条索定: 05</b><br>関連制御本 10円<br><b>ERSIE</b><br>80,000<br>$\mathbf{m}$ | <b>CONTRACTOR</b><br><b>D</b> comments<br>に生産<br><b>BEE</b><br>1/5000 日本た中に250回<br>LISBA SHIVER<br>LADE AROUNDED NO.<br>3139<br>- any<br>ME -   painters | 请执传众学员以为区式传统区: 北京大兴区留民管路: 女学师将1000101<br>香豆郎<br>PM<br>UTOBE: CRAHOLISTER<br>URBO, 4007AW.<br>UREAL MATARINER, NASPIDE, SCIE, W<br><b>MAT</b><br>Bill- incorpora | 決体<br>$\sim$<br>FOR THE SERT<br>$\sim$ | un e | <b>The Contract</b> |        |
|                                                                                                    | <b>Contact</b>                                                                                                    |                                                                                                    | <b>ROBB</b> ALL                        |      |                     | ê<br>ø |

【图 2-16-1】工商变更

# <span id="page-30-0"></span>2.17 银行贷款

在其他步骤中,我们可以操作的有银行贷款,在资金不足的时候可以进行银行贷款,在该页面可以选 择信用贷款,项目贷款和抵押贷款,最后点击: "确认贷款"即可,如【图 2-17-1】所示。

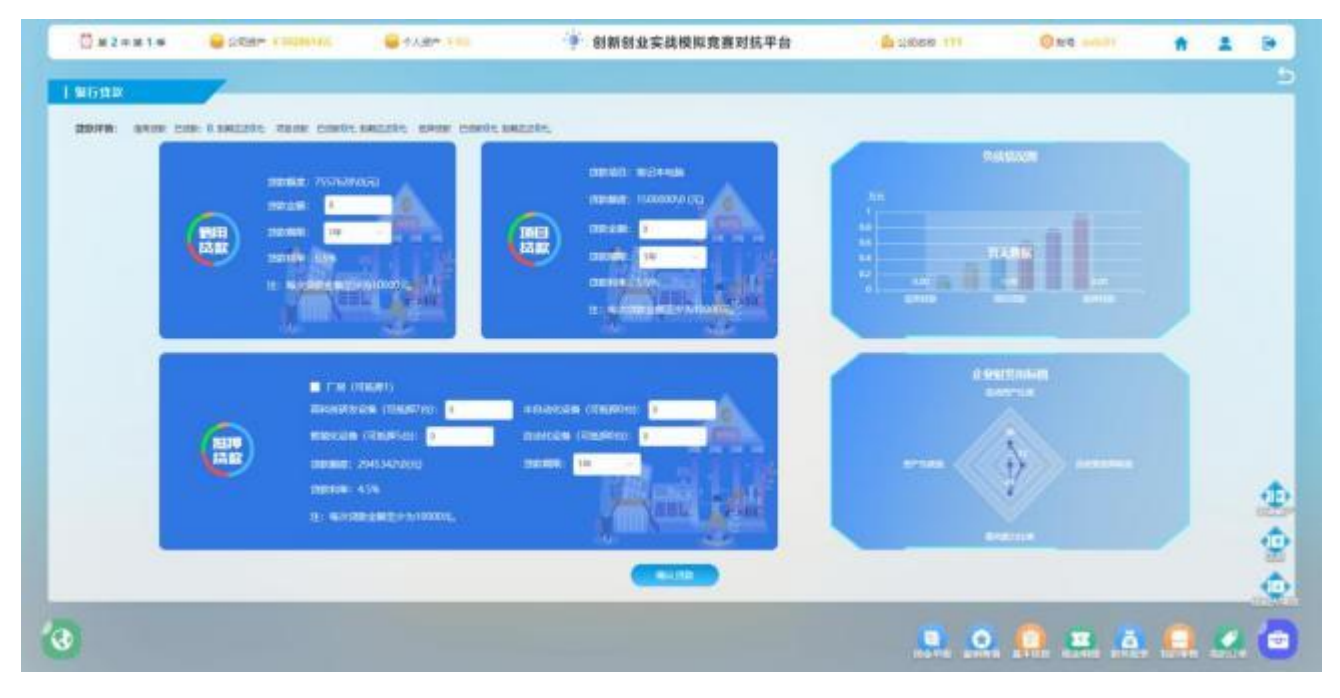

【图 2-17-1】银行贷款

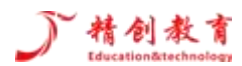

#### <span id="page-31-0"></span>2.18 风险投资

在其他步骤中,我们可以进行风险投资操作,在该页面有很多的投资机构可以选择,需要看清投资前 提和投资约定,同时我们可以查看相应投资机构的投资协议书,确定好后进行融资,如【图 2-18-1】和【图 2-18-2】所示。

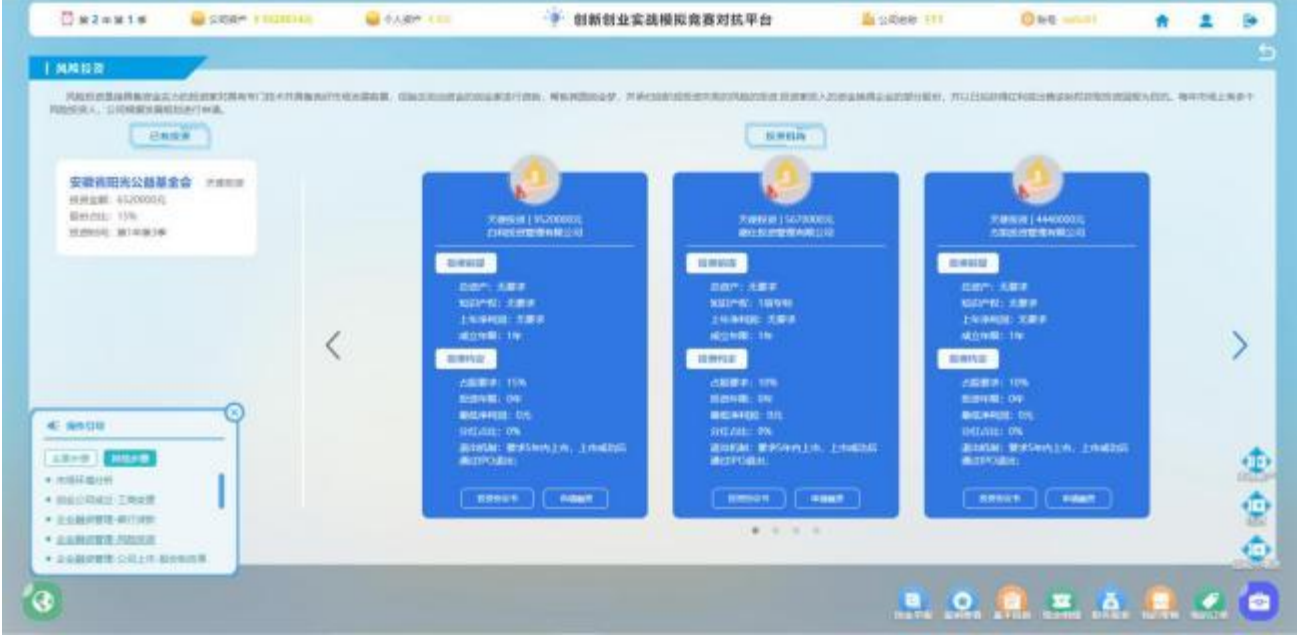

【图 2-18-1】风险投资

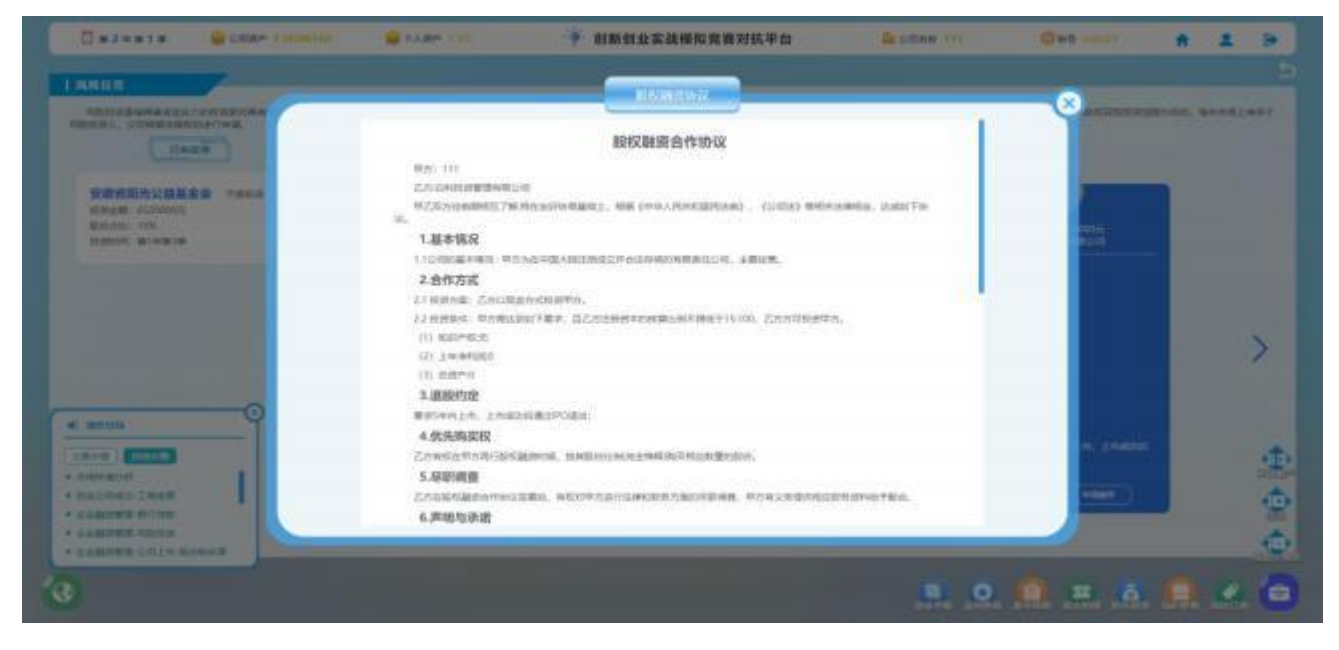

【图 2-18-2】投资协议书

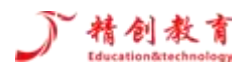

## <span id="page-32-0"></span>2.19 股份制改革

在其他步骤中,我们可以操作的有股份制改革,包括股份制改革资质对比和股份制改革概述,如【图 2-19-1】所示。

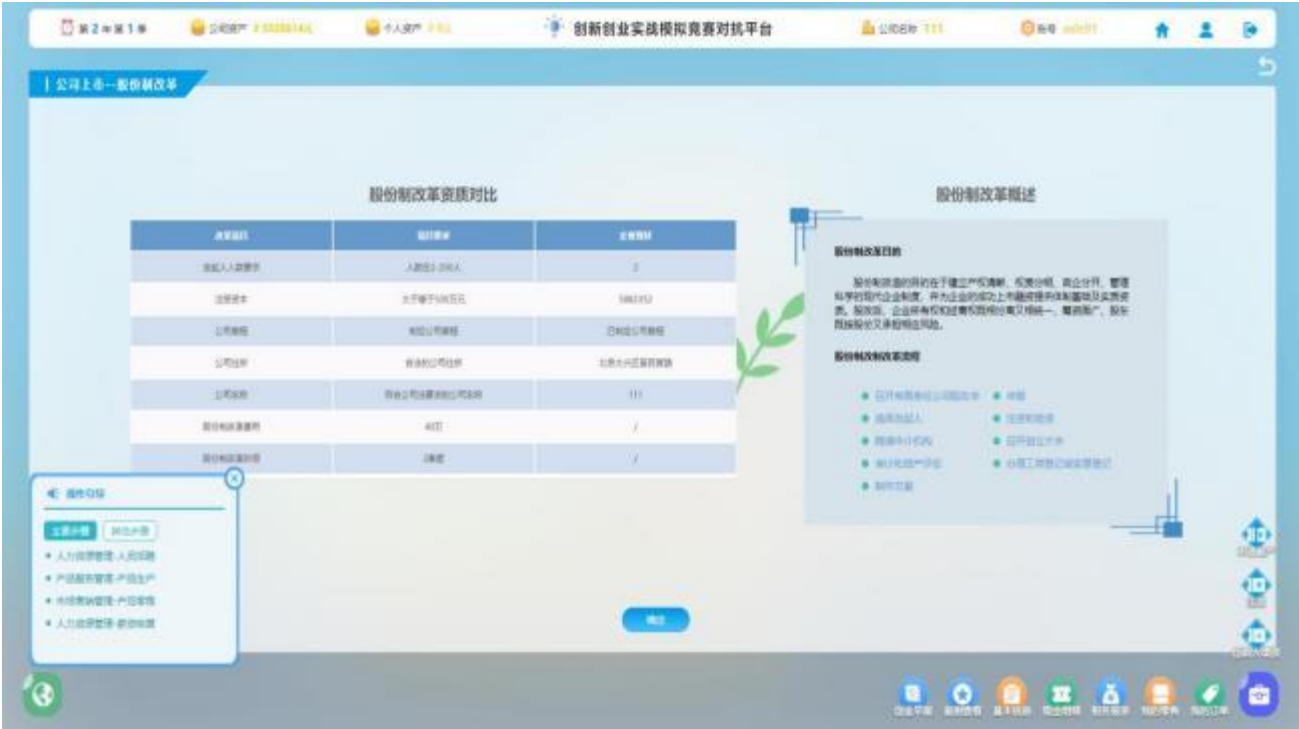

【图 2-19-1】股份制改革

# <span id="page-32-1"></span>2.20 广告投放

在其他步骤中,我们可以操作的有广告投放,在广告投放页面,有包括网盟推广,搜索引擎,纸媒广 告,户外广告,新媒体,影视广告,而当前所投广告对产品获得收益的影响效果也通过销售漏斗模型展现 在右侧,如【图 2-20-1】所示。

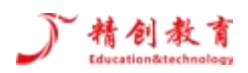

创新创业实战模拟竞赛对抗平台—操作手册

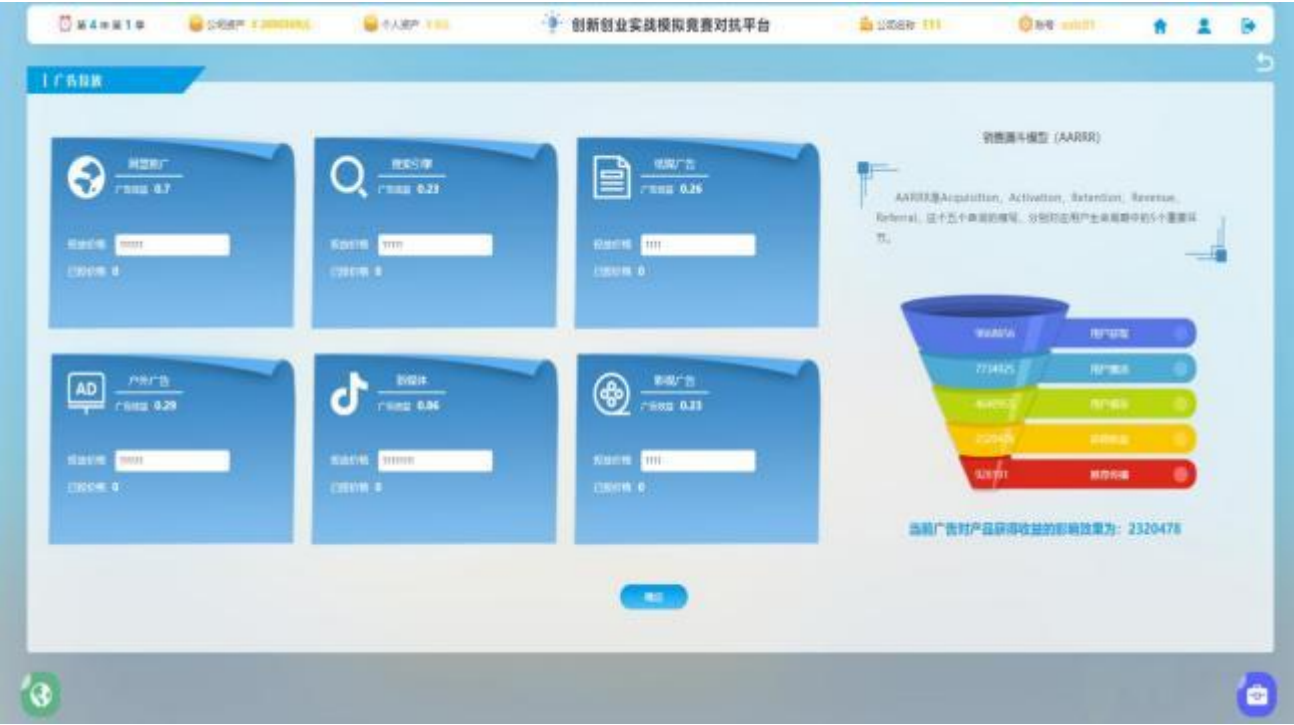

#### 【图 2-20-1】广告投放

# <span id="page-33-0"></span>2.21 贴现

在其他步骤中,我们可以操作的有贴现,如果没有贴现数据,则不用操作,如【图 2-21-1】所示。

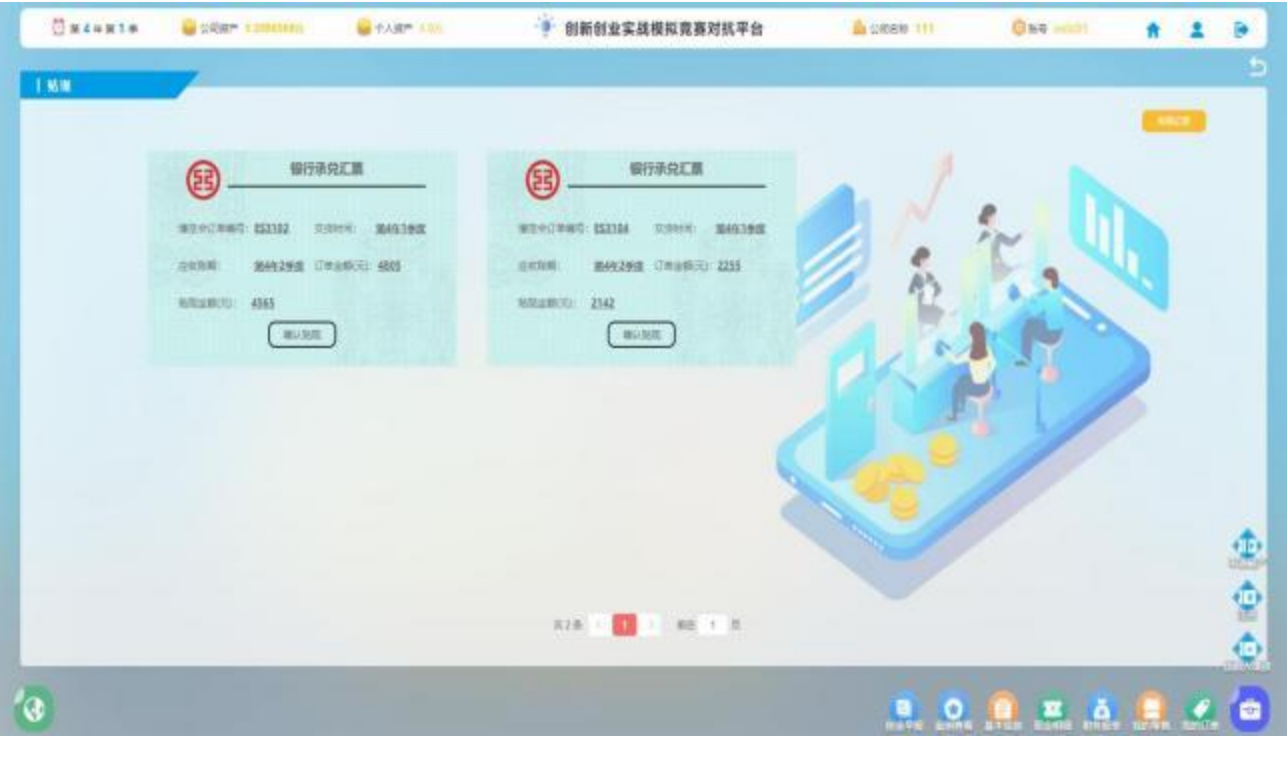

【图 2-21-1】贴现

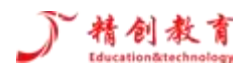

## <span id="page-34-0"></span>2.22 产品促销

在其他步骤中,我们可以操作的有产品促销,如果需要进行销售的额度增加,可以选择在该页面进行 产品促销的选择,但是有些行业不需要促销,如专利技术行业,如【图 2-22-1】所示。

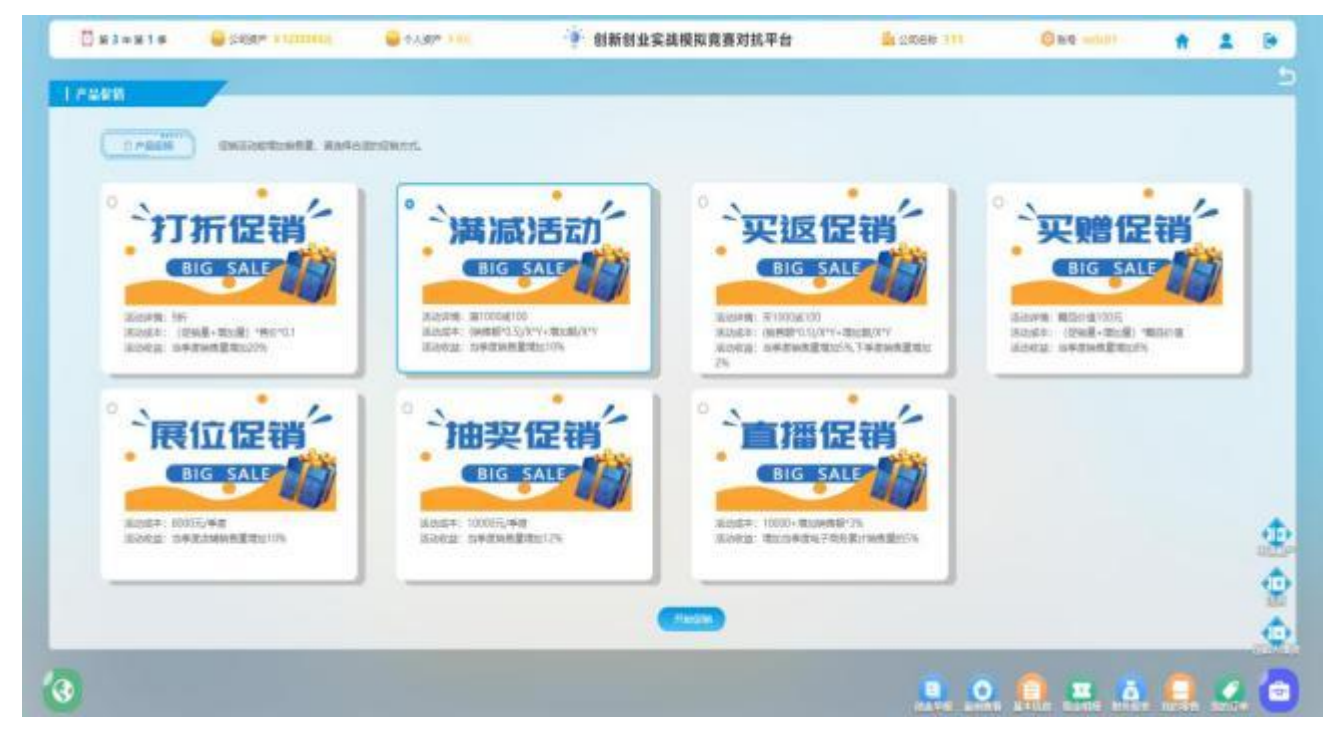

【图 2-22-1】产品促销

#### <span id="page-34-1"></span>2.23 订单交付

在其他步骤中,我们可以操作的有订单交付,在博览会上拿到的订单都可以在该页面下进行订单交付, 如果没有订单,则该页面不会出现数据,如【图 2-23-1】所示。

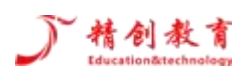

| <b>THENESS</b>                        | <b>GEORGE CONTINUES</b> | <b>GALLER COLL</b> | ● 自新创业实践模拟竞赛对抗平台                    | <b>BESHORN ITT</b> | ONE - | <b>B</b> 2 <b>B</b> |      |
|---------------------------------------|-------------------------|--------------------|-------------------------------------|--------------------|-------|---------------------|------|
| 上口单交件                                 |                         |                    |                                     |                    |       |                     |      |
| <b>ARTICA</b><br><b>BESTOW</b>        | <b>HARDLER</b>          |                    |                                     |                    |       |                     |      |
|                                       |                         |                    |                                     |                    |       |                     |      |
|                                       |                         |                    |                                     |                    |       |                     |      |
| <b>The Company</b>                    |                         | TORNAL VISITALS    | 子花の世                                |                    |       |                     |      |
| URB3 271                              |                         | UHH2.10            | CHEE 270 m                          | <b>HEELIE</b>      |       |                     |      |
| <b>CONTRACTOR</b>                     |                         | <b>GRING</b>       | an-288 1 =<br><b>mittig +</b>       |                    |       |                     |      |
| <b>Disk King</b><br><b>ARREST PRE</b> |                         |                    | <b>NHAVINESE RM IL</b>              |                    |       |                     |      |
| <b>DOS</b> 8                          |                         |                    | UNIVE OF<br>注: 文技教育不足如何可进度的 交通新营大学者 |                    |       |                     |      |
|                                       |                         |                    | かいたま100%専セリ1曲の曲                     |                    |       |                     |      |
|                                       |                         |                    | 89,918                              |                    |       |                     |      |
|                                       |                         | <b>PRINT</b>       | <b>PRISK!</b>                       | <b>PRINT</b>       |       |                     |      |
|                                       |                         |                    |                                     |                    |       |                     | 6 伯号 |
|                                       |                         |                    | <b>REAL OF REAL PROPERTY AND</b>    |                    |       |                     |      |
|                                       |                         |                    |                                     |                    |       |                     |      |
|                                       |                         |                    |                                     |                    |       |                     |      |
| $\alpha$                              |                         |                    |                                     |                    |       |                     |      |

【图 2-23-1】订单交付

#### <span id="page-35-0"></span>2.24 银行还款

在其他步骤中,我们可以操作的有银行还款,在如果在之前有进行银行贷款选择,在贷款时间到达期 限后,可以在该页面进行银行还款,如【图 2-24-1】所示。

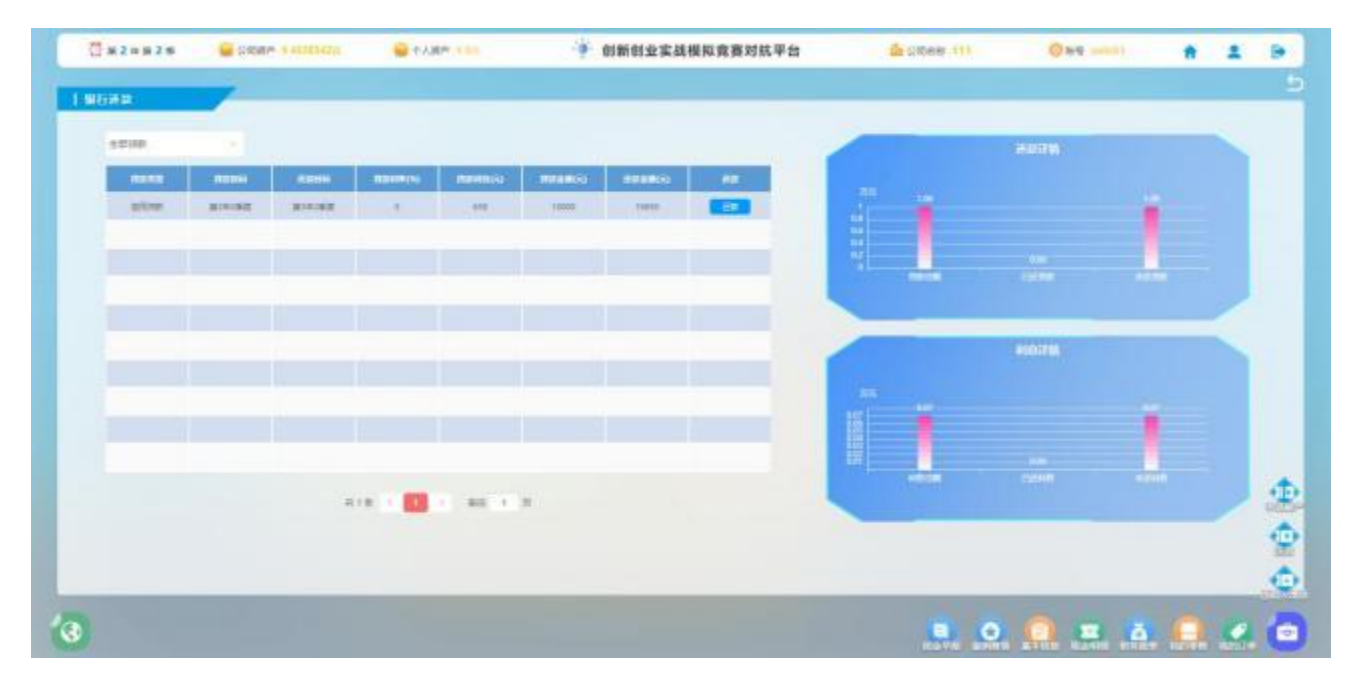

【图 2-24-1】银行还款

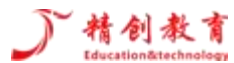

# <span id="page-36-0"></span>2.25 产品清仓

在其他步骤中,我们可以操作的有产品清仓,在产品清仓页面,可以看到库存量,可以选择要清仓的 精装,简装产品,然后点击"确认清仓"即可,如【图 2-25-1】所示。

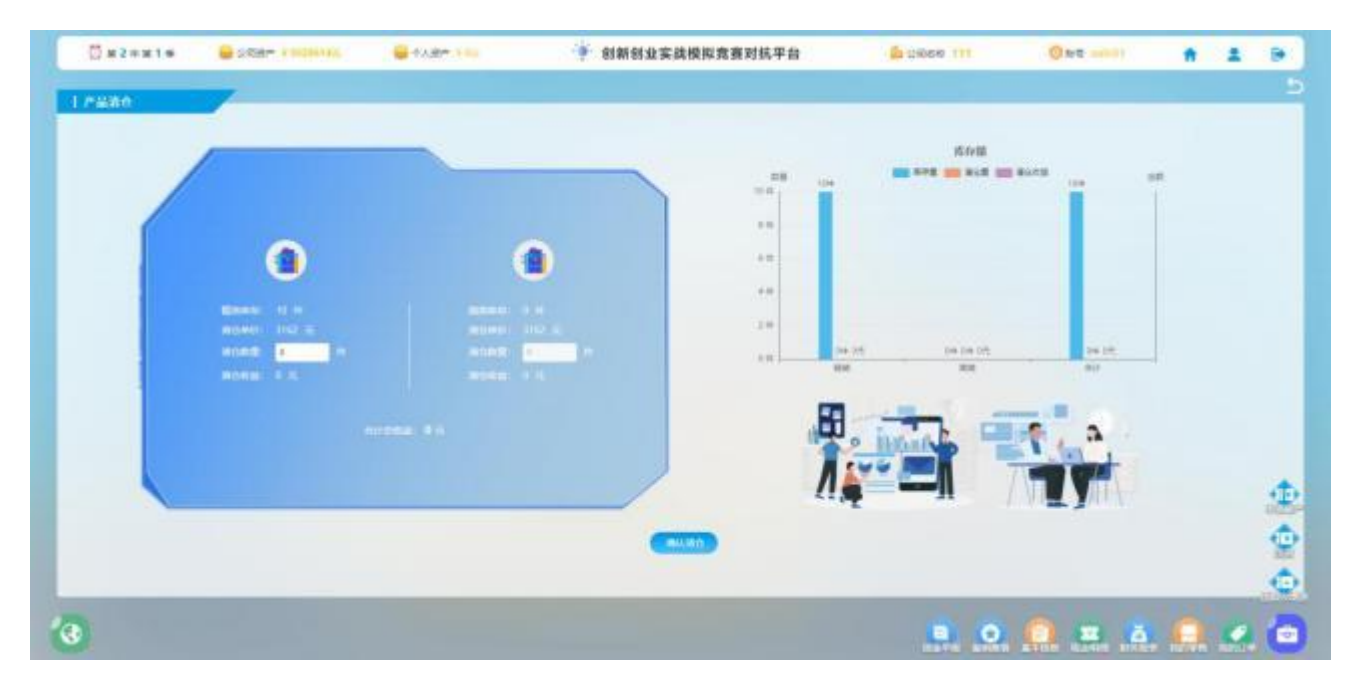

【图 2-25-1】产品清仓

# <span id="page-36-1"></span>2.26 设备出售

在其他步骤中,我们可以操作的有设备出售,在设备出售页面,可以选择科技类研发设备,智能化生 产设备等设备出售如【图 2-26-1】所示。

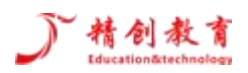

创新创业实战模拟竞赛对抗平台—操作手册

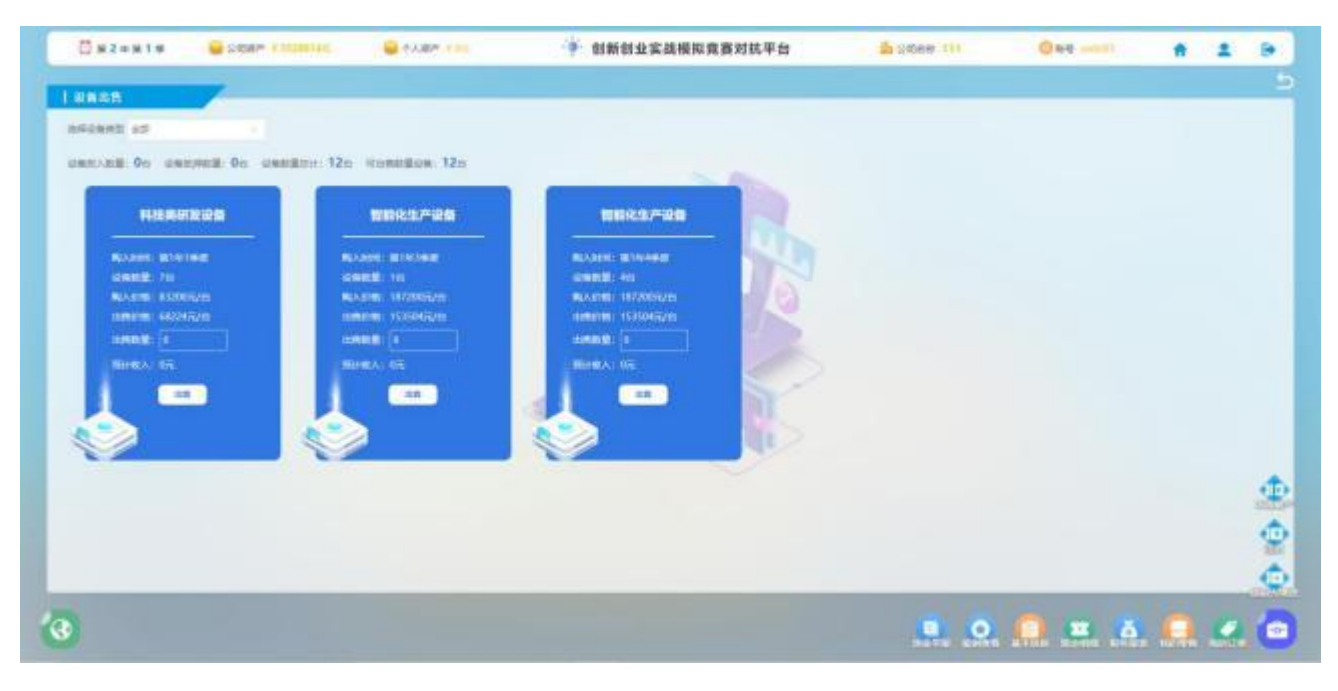

【图 2-26-1】广告投放

# <span id="page-37-0"></span>2.27 人员辞退

在其他步骤中,我们可以操作的有人员辞退,选择要辞退的员工类型,然后在操作栏输入要辞退的人 员,辞退补偿金会显示在后方,点击"辞退"就可以辞退该类型员工,如【图 2-27-1】所示。

| □ Bundar → Distribution → Giffer → 中 创新创业实践模拟竞赛对抗平台 → Bundar → Distribution → Distribution |                               |                |                 |                             |                  |                 | $\mathbf{r}$             |
|--------------------------------------------------------------------------------------------|-------------------------------|----------------|-----------------|-----------------------------|------------------|-----------------|--------------------------|
| 1人發展新 (1)                                                                                  |                               |                |                 |                             |                  |                 |                          |
| BRABAS and                                                                                 | THE REAL PROPERTY AND INCOME. |                |                 |                             |                  |                 |                          |
| 新世界新進人数多人 在产程研算人数10人 MNS研究人数10人 新型技術显示数10人                                                 |                               | 计码式可见          |                 |                             |                  |                 |                          |
| AIMS.                                                                                      | <b>BEAR OIL CO</b>            | <b>SUBMIT</b>  | <b>WW.COLL.</b> | <b>HENRA CO.</b>            | <b>WAND INTO</b> | <b>AIRES GO</b> |                          |
| PELK.                                                                                      |                               | 320168         | 22500           | stage.                      | $\mathbb{R}$     | <b>JUNE</b>     | $\overline{\phantom{a}}$ |
| MILLE.                                                                                     | 10                            | MONAGE         | tates           | $_{\rm{miss}}$ .            | i an             | TORIC           | -                        |
| 神話に近                                                                                       | 13                            | <b>Million</b> | <b>Holey</b>    | diment.                     | i e i            | 3,000.          |                          |
| SPIR.                                                                                      | 10.                           | <b>ROLLER</b>  | <b>DOM:</b>     | $\frac{1}{2}$               | ÷.<br><b>Ity</b> | <b>AMEL</b>     |                          |
|                                                                                            |                               |                |                 |                             |                  |                 |                          |
|                                                                                            |                               |                |                 |                             |                  |                 |                          |
|                                                                                            |                               |                |                 |                             |                  |                 |                          |
|                                                                                            |                               |                |                 |                             |                  |                 |                          |
|                                                                                            |                               |                |                 |                             |                  |                 | <b>Besters</b>           |
|                                                                                            |                               |                |                 |                             |                  |                 |                          |
|                                                                                            |                               |                |                 | WANTS 22 - 1 - 100 - 1 - 20 |                  |                 |                          |
|                                                                                            |                               |                |                 |                             |                  |                 | ÷                        |

【图 2-27-1】人员辞退

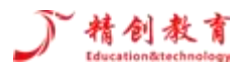

# <span id="page-38-0"></span>2.28 企业清算总结

在其他步骤中,我们可以操作的有企业清算总结,在该页面可以查看资产负债表和企业清算流程,如 【图 2-28-1】所示。

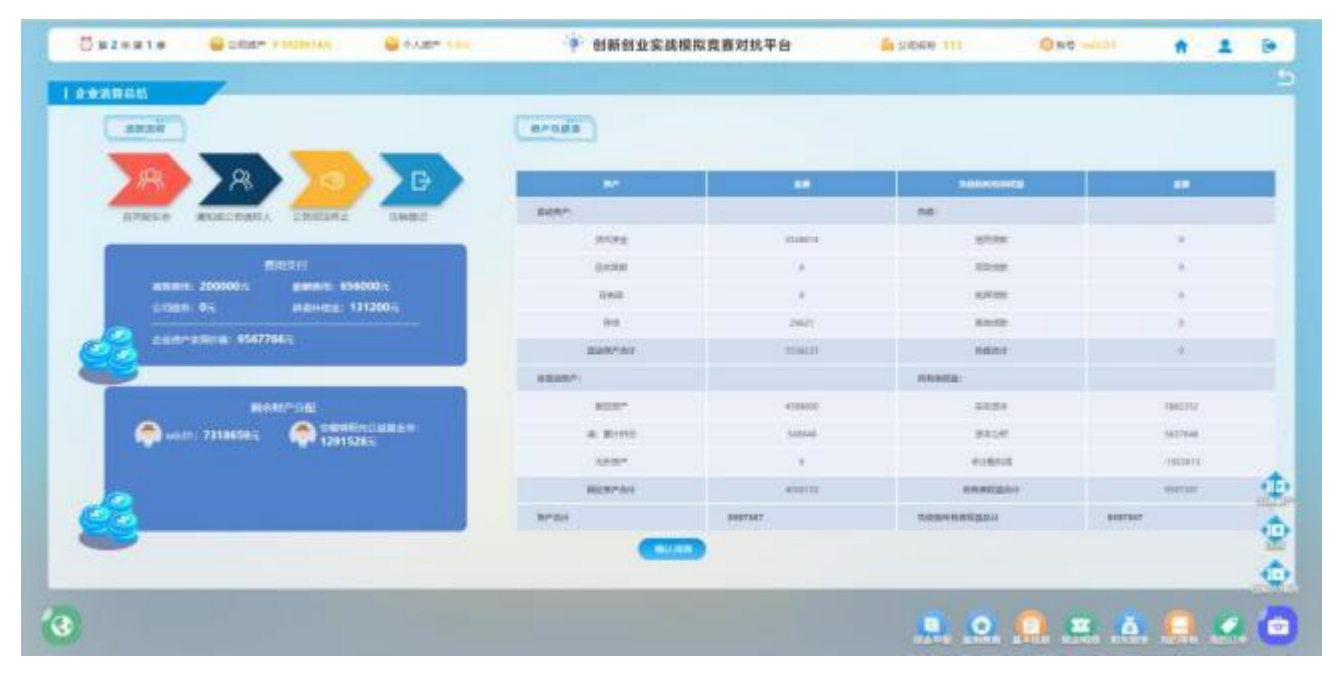

【图 2-28-1】企业清算总结

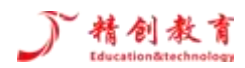

# <span id="page-39-0"></span>第三章 其他说明

## <span id="page-39-1"></span>3.1 全国高校商业精英挑战赛组委会山东省组委会

- 地 址:济南市槐荫区齐鲁大道西进时代中心 B 座 910 室
- 联系人:靳成功 王磊
- 电 话:0531—86591892
- 手机: 13127134237 18764036330
- 邮 箱:shangwudasai10@163.com
- **网** 站: www.shangwudasai.org
- 参赛队长 QQ 交流群: 767314322 (每个队的队长加入)

技术支持联系方式

- 技术 Q Q 客服: 2198485499 1556056674
- 技术沟通电话: 18358350502 18684545869

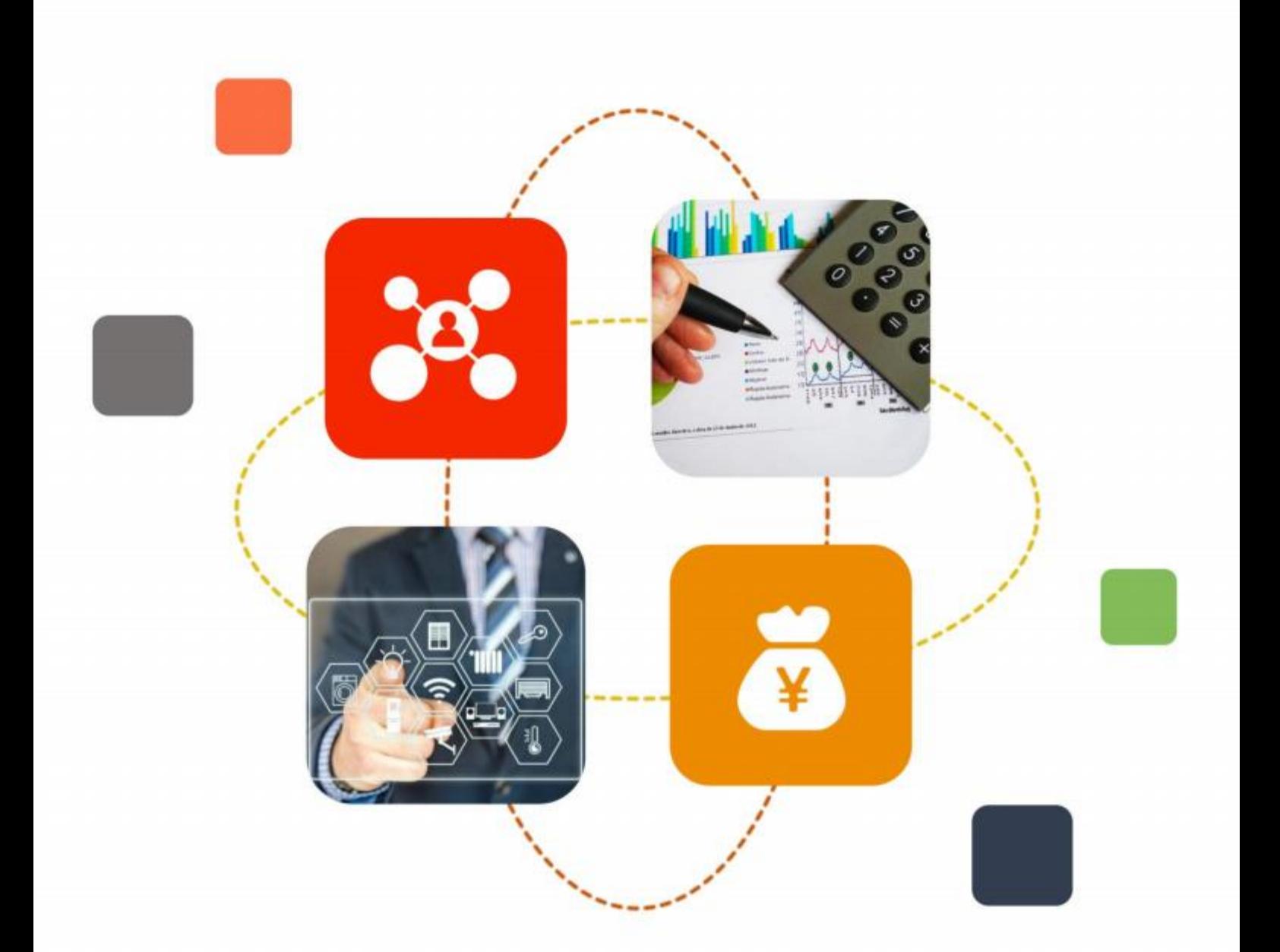

# 让实验教学

# 更有趣、更实用、更智能

全国服务热线: 400-018-6009

- 网址: http://www.jcjyet.com
- 邮 箱: jingchuangjiaoyu@126.com
- 地址: 浙江省嘉兴市城南路 1539号科创大厦

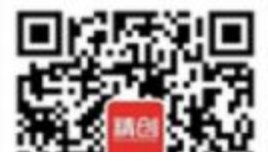